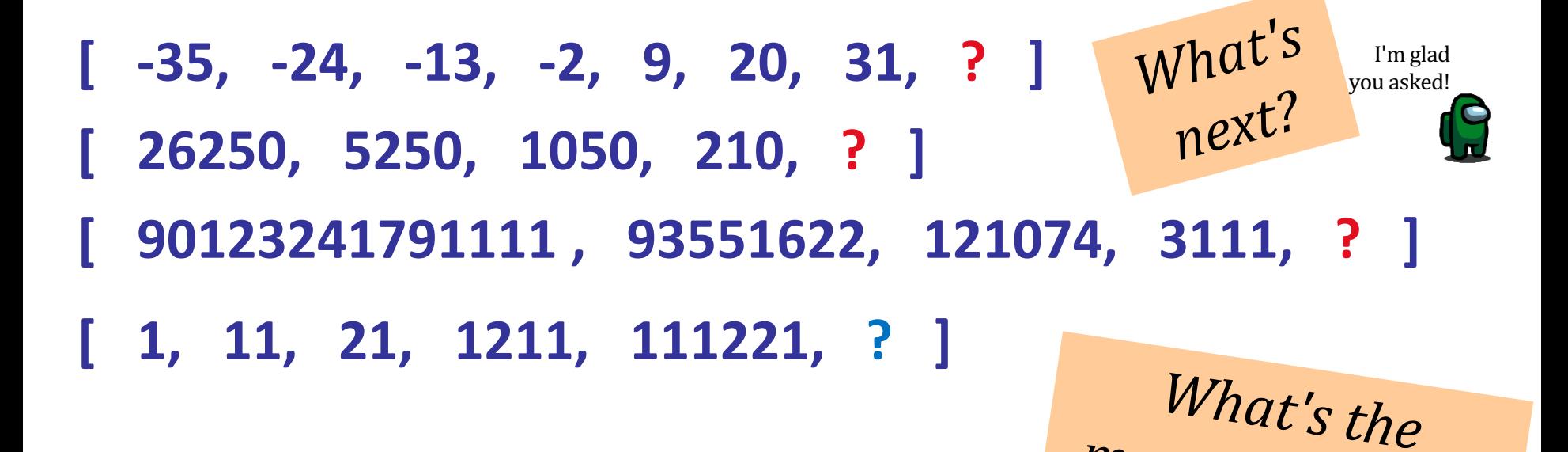

Simple rules can create complex results...

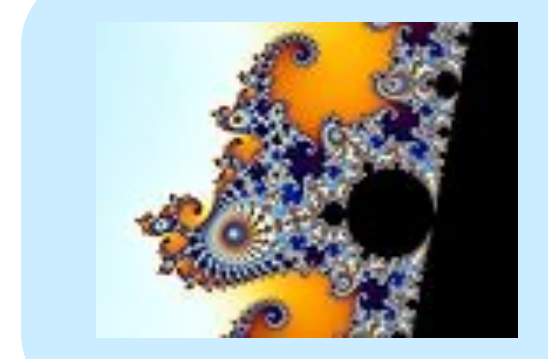

 $z = z^2 + c$  The rule: *Don't follow this rule.* 

*meaning of Life?*

**Hw 9:** due Mon.,  $04/02$  *hw9* is mostly lab ~ join for lab!

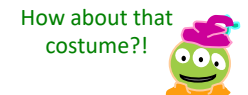

## The *read it and weep* sequence

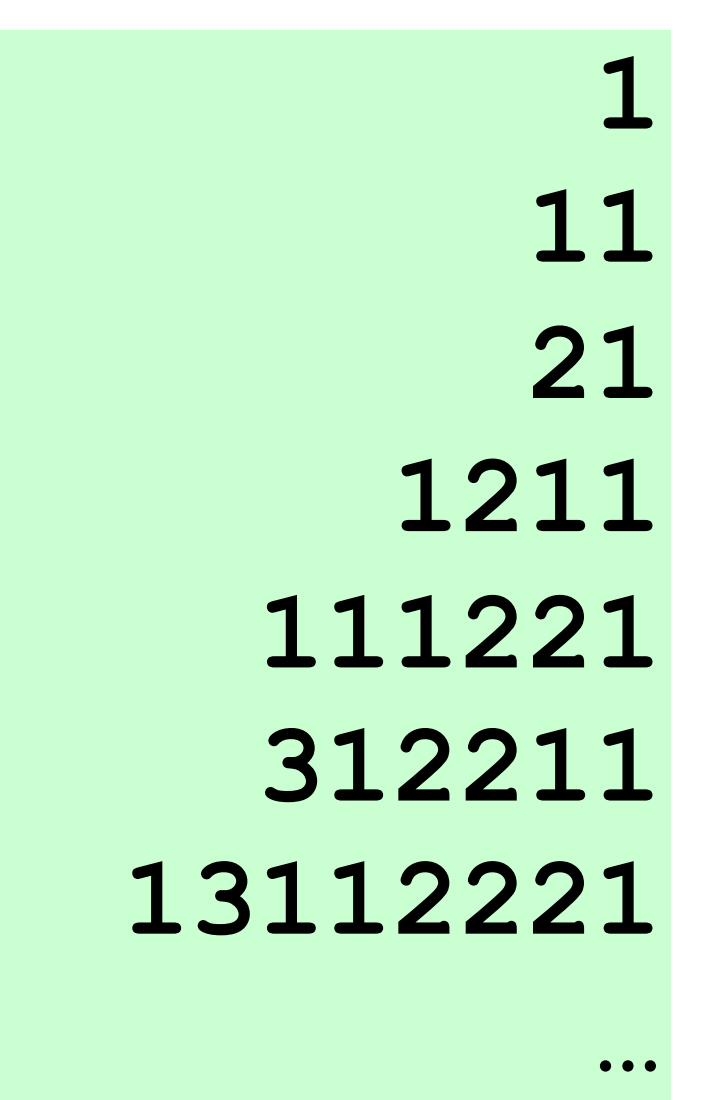

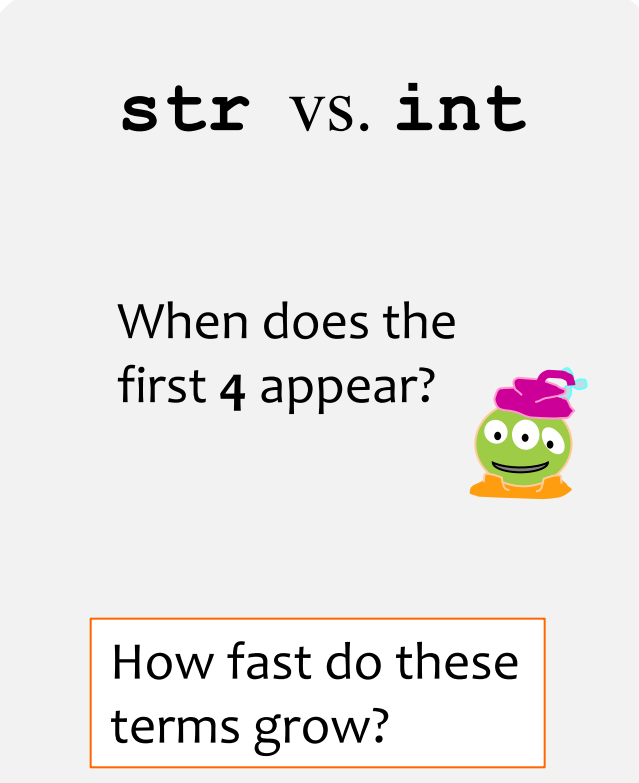

*Extra* extra credit this wk9

### hw9pr1 lab: *Conway's Game of Life*

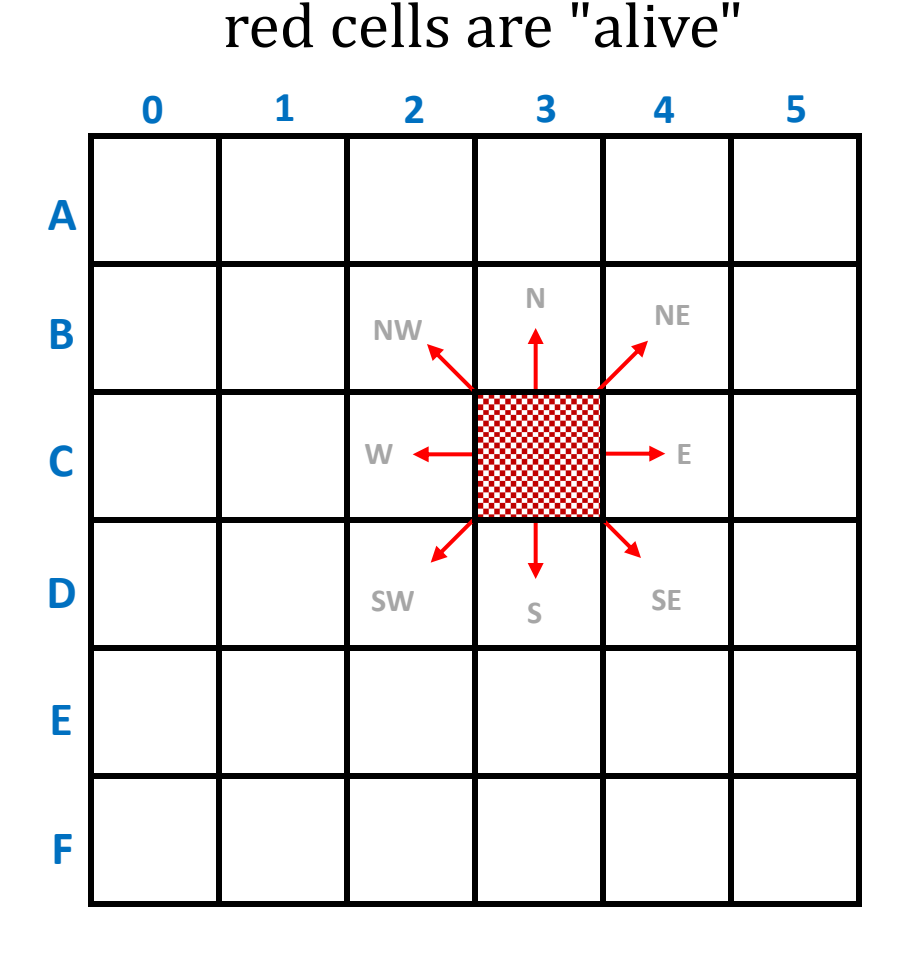

white cells are empty

#### Grid World **Evolutionary** rules

- Everything depends on a cell's eight neighbors
- Exactly 3 neighbors give birth to a new, live cell.
- Exactly 2 or 3 neighbors keep an existing cell alive.
- Any other # of neighbors and there's no life...

## hw9pr1 lab: *Creating Life*

#### **next\_life\_generation( A )**

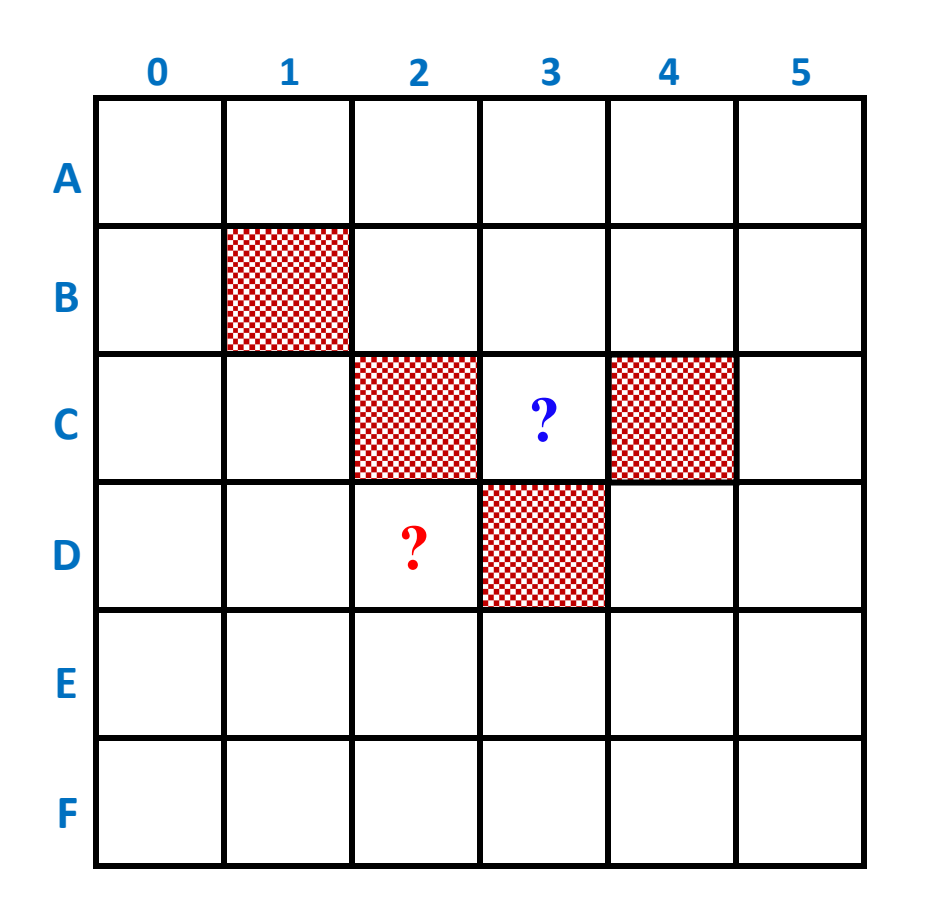

For each cell…

- 3 live neighbors **life!**
- 2 live neighbors same
- 0, 1, 4, 5, 6, 7, or 8 live neighbors – **death**
- computed all at once, not cell-by-cell,
- so the ? at left DOES come to life, but the **?** does *not*...

## hw9pr1 lab: *Creating Life*

**next\_life\_generation( A )**

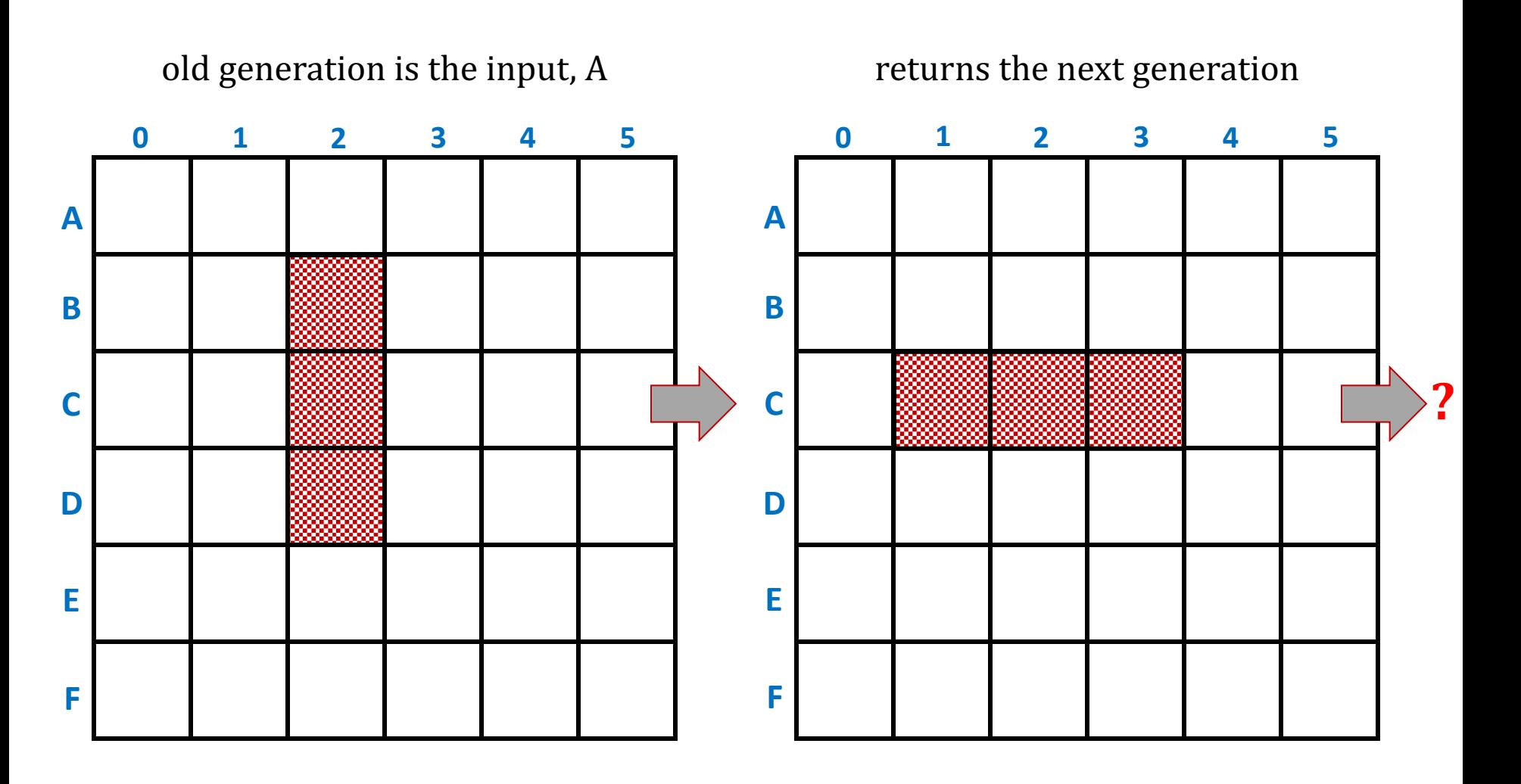

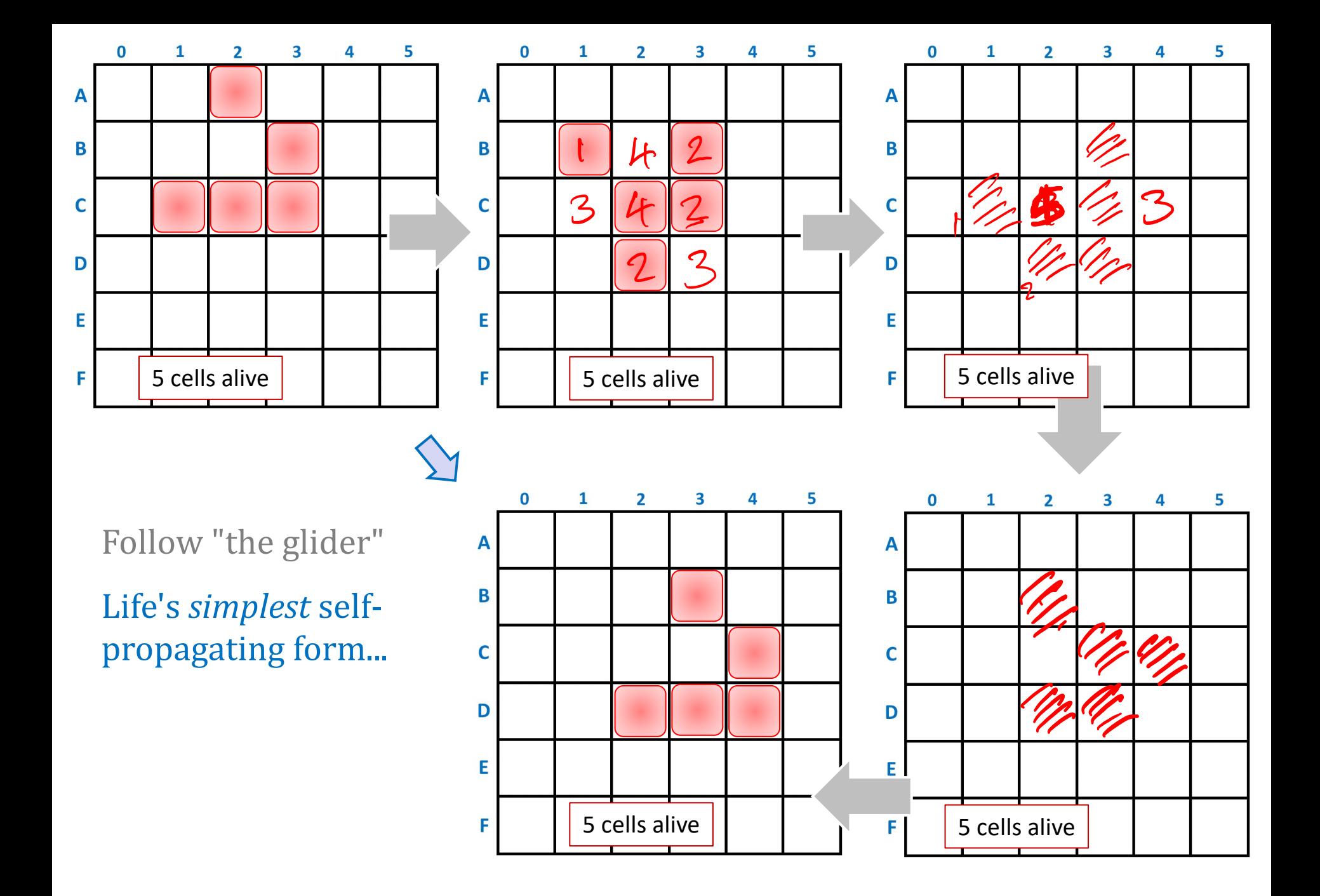

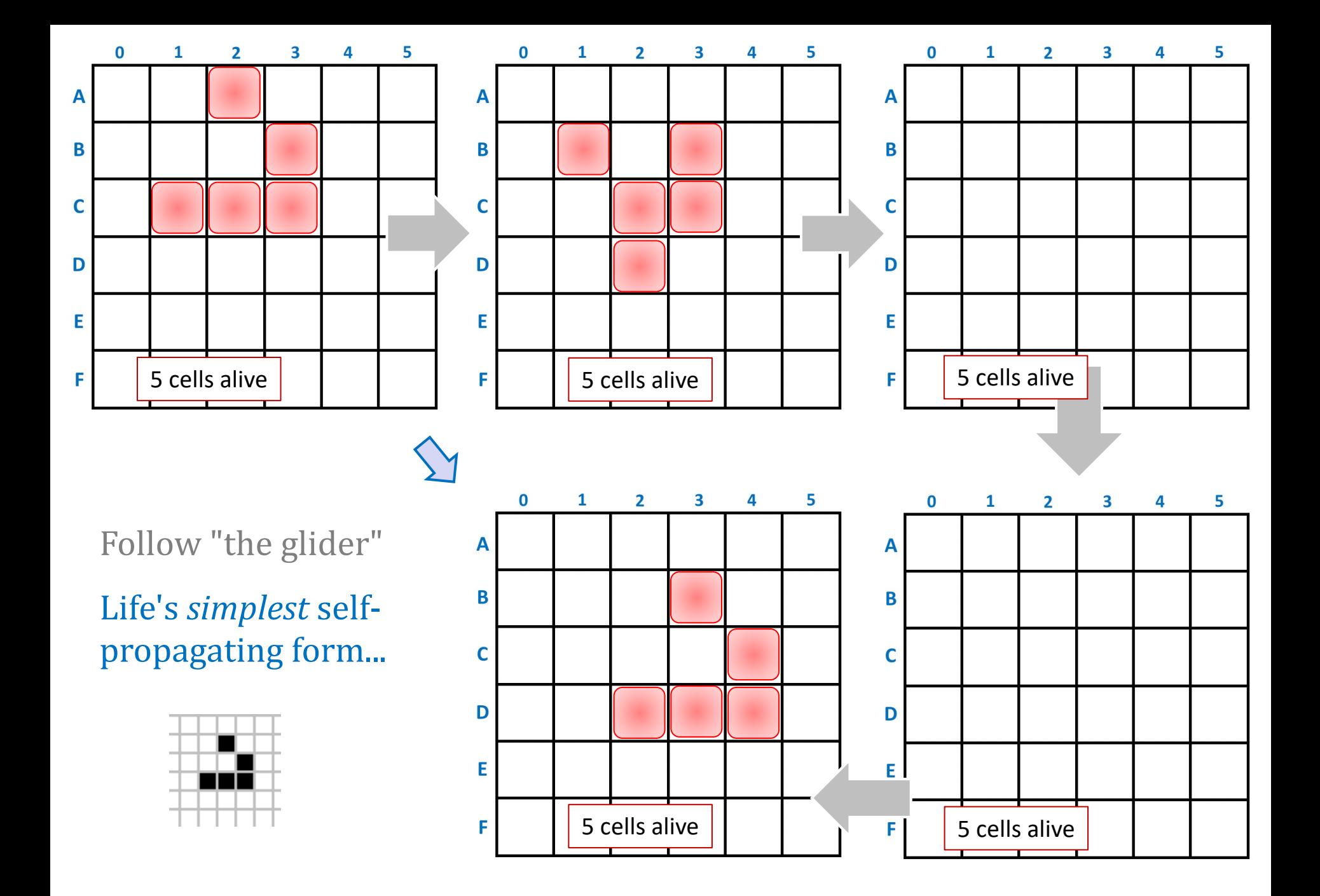

### hw9pr1: *Conway's Game of Life*

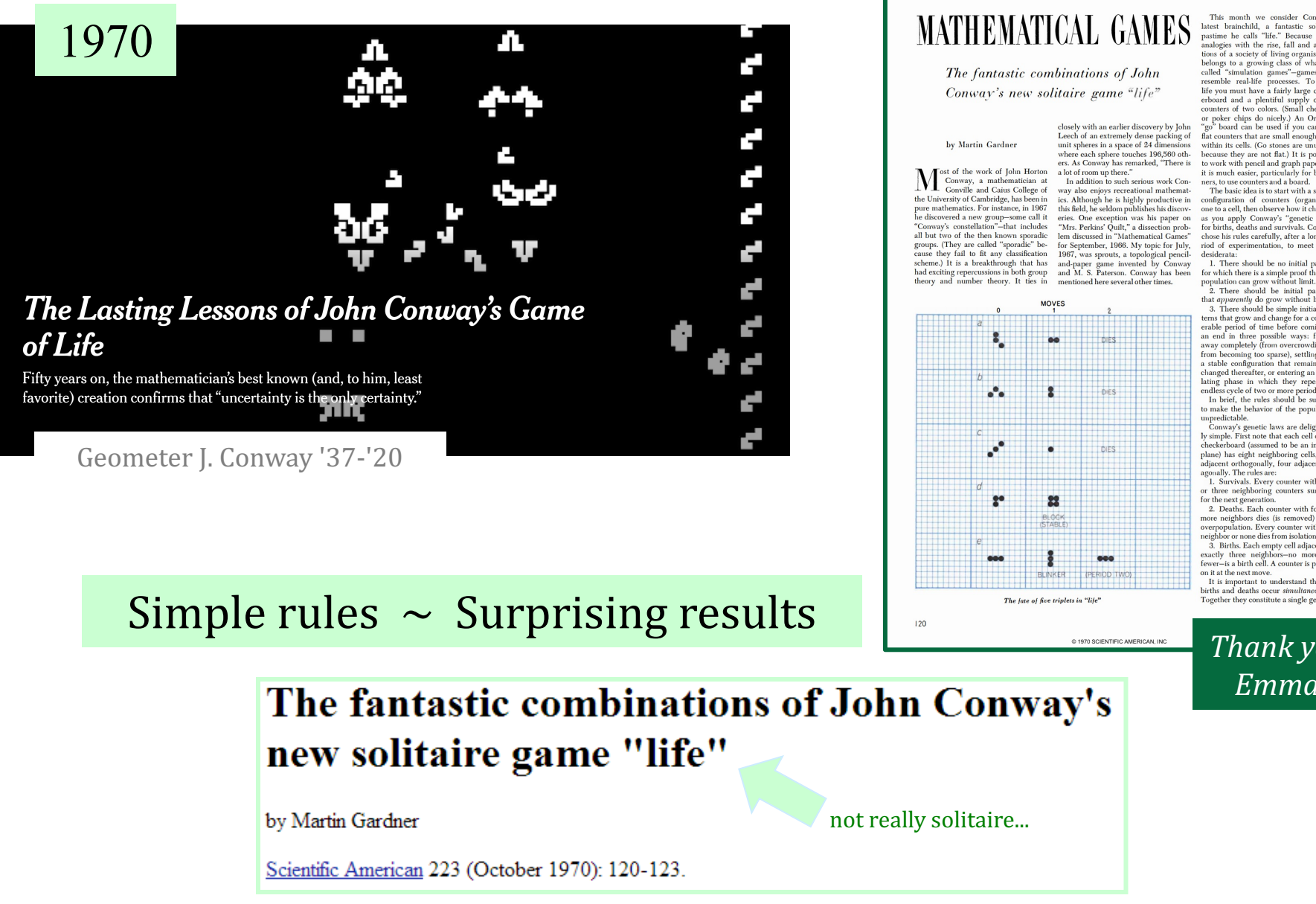

resemble real-life processes. To play<br>life you must have a fairly large checkerboard and a plentiful supply of flat<br>counters of two colors. (Small checkers or poker chips do nicely.) An Oriental board can be used if you can find flat counters that are small enough to fit within its cells. (Go stones are unusable because they are not flat.) It is possible to work with pencil and graph paper but it is much easier, particularly for beginners, to use counters and a board.<br>The basic idea is to start with a simple

configuration of counters (organisms), one to a cell, then observe how it changes as you apply Conway's "genetic laws for births, deaths and survivals. Conway chose his rules carefully, after a long period of experimentation, to meet three desiderata:

1. There should be no initial pattern For which there is a simple proof that the<br>population can grow without limit.<br>2. There should be initial patterns

that *apparently* do grow without limit.<br>3. There should be simple initial patterns that grow and change for a consid erable period of time before coming to an end in three possible ways: fading<br>away completely (from overcrowding or from becoming too sparse), settling into a stable configuration that remains un

changed thereafter, or entering an oscillating phase in which they repeat an

ly simple. First note that each cell of the

or three neighboring counters survives for the next generation.

3. Births. Each empty cell adjacent to exactly three neighbors-no more, no fewer-is a birth cell. A counter is placed on it at the next move.

It is important to understand that all births and deaths occur simultaneously Together they constitute a single genera-

> *Thank you, Emma!*

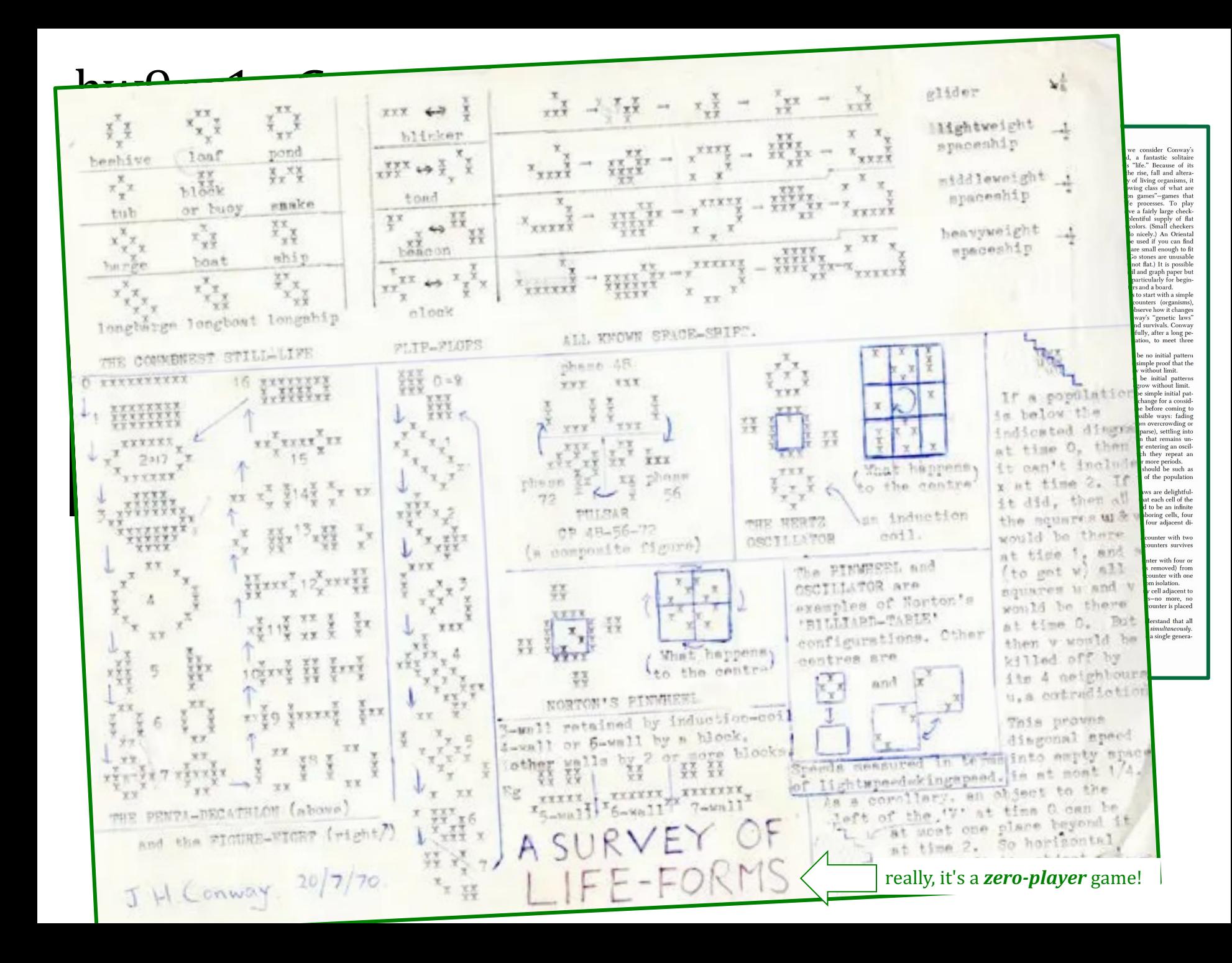

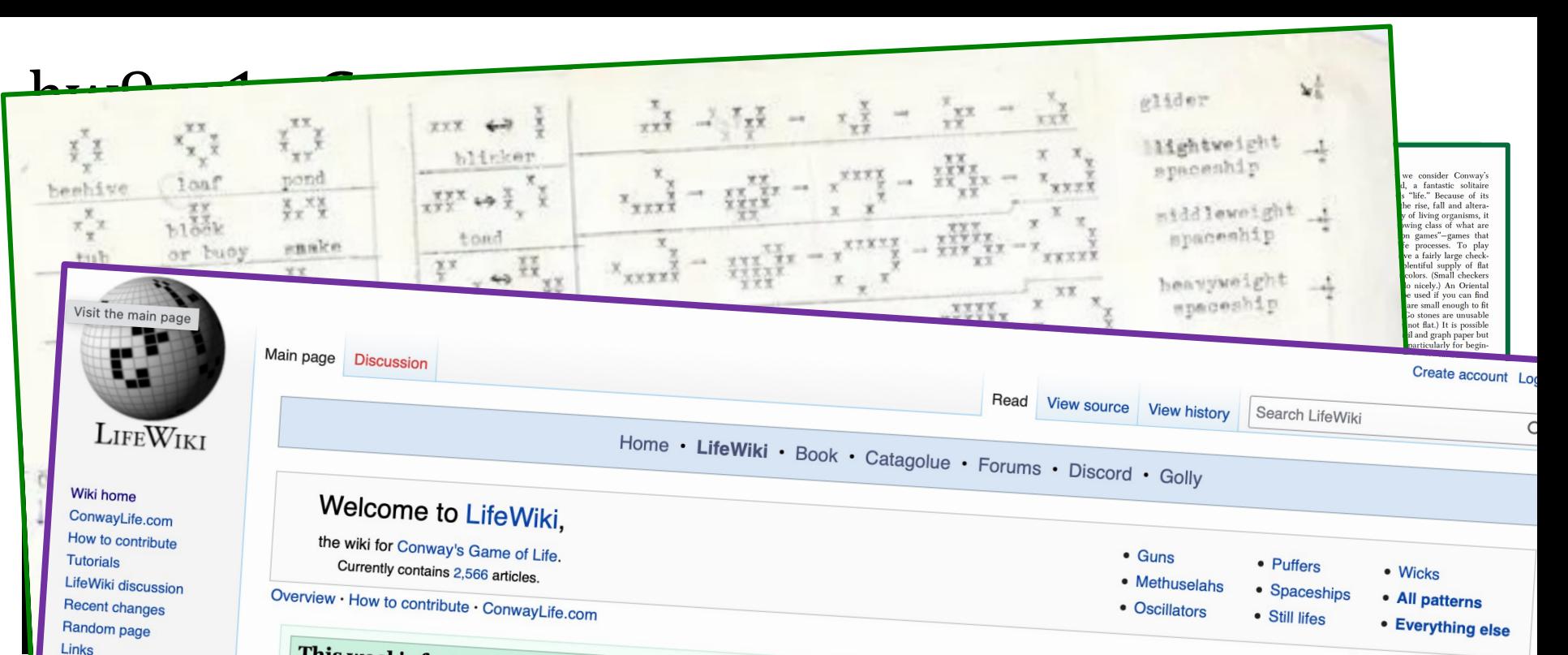

#### This week's featured article

What links here Related changes Special pages Printable version **Permanent link** Page information

Tools

An eater is any still life that has the ability to interact with certain patterns without suffering any permanent damage. The term may also sometimes specifically refer to eater 1, a very common and well-known eater. The

eater, being found to be capable of eating beehives from a queen bee, allowing<br>the construction of the queen bee shuttle. The animation to the right shows an<br>eater 5 feasting on an incoming stream of gliders. Eaters are ex useful parts of those reactions. Stable reflectors in particular heavily rely on a variety of eaters to<br>work.

#### In the news

- March 20: Period1GliderGun discovers a period-26 bouncer-based reflector, the first<br>independent reflector of this period, using components by Nico Braune
- March 20: Period1GliderGun discovers a period-26 bouncer-based reflector, the first<br>independent reflector of this period, using components by Nico Brown and Dean Hickerson.<br>March 19: Keith Amling constructers now be allows • March 19: Keith Amling constructs **E** new p6 c/2 orthogonal greystretchers in which the<br>stripes are bounded by extended tables. stripes are bounded by extended tables.
- March 18: Nathaniel Johnston posts a YouTube video & about the discovery of the true<br>period-15 glider gun and period-16 glider gun, and the history leading up to it. period-15 glider gun and period-16 glider gun, and the history leading up to those displa**nce** March 17: James Pascua dipperiod-16 glider gun, and the history leading up to those dis
- March 17: James Pascua disc

## H.

Read more..

- Did you know...<br>• ... that there is an infinite series of period 3 oscillators that are polyominoes in one phase, starting with the cross?<br>... that there are spaceships without ...
	- ... that there are spaceships without any sparks which can<br>nevertheless perturb objects due to their ability. nevertheless perturb objects due to their ability to repair<br>some damage to themselves? some damage to themselves?

Image gallery  $\cdot$  A-Z index

- ... that the R-pentomino creates a queen bee in generation<br>774, which lasts 17 generations before believe in 774, which lasts 17 generations before being destroyed?<br>... that a relay glider bouncing book as it a control of
- ... that a relay glider bouncing back and forth between two<br>pentadecathlons was one of the earliest ... pentadecathlons was one of the earliest constructive proofs<br>that oscillators can have arbitrarily high positive proofs that oscillators can have arbitrarily high periods?<br>... that there are spacefiller net.
- 
- the few known wicks that can be extended by "pushing" from<br>its stationary end?<br>• ... that space nonfiller patterns have been constructed that
- expand to affect the entire Life pla

## hw9pr1 lab: *Creating Life*

Stable configurations: "rocks"

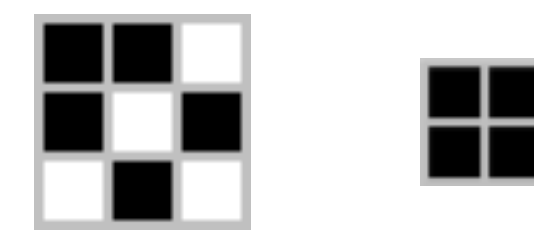

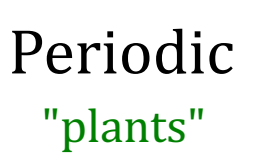

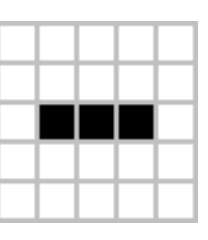

period 2

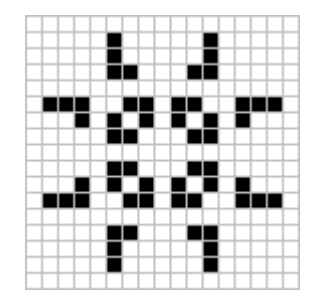

period 3

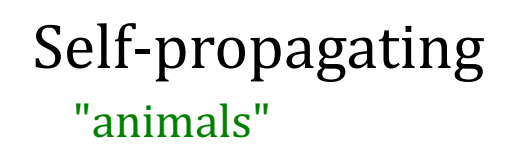

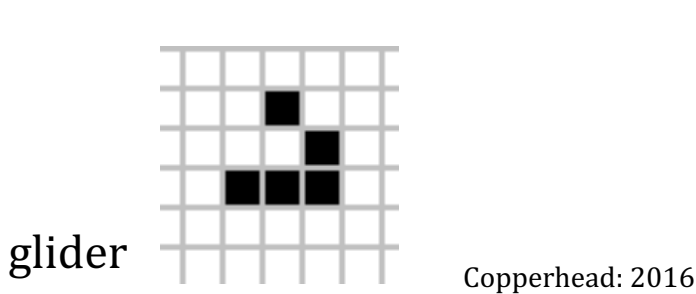

## Life lessons...

• Incredibly simple rules can allow

## *arbitrarily complex* computational structures

• Just because you know "how it works" (at a low level) doesn't mean you know "what it is" or "what it's *really doing*" (at a high level)

## Life @ HMC?

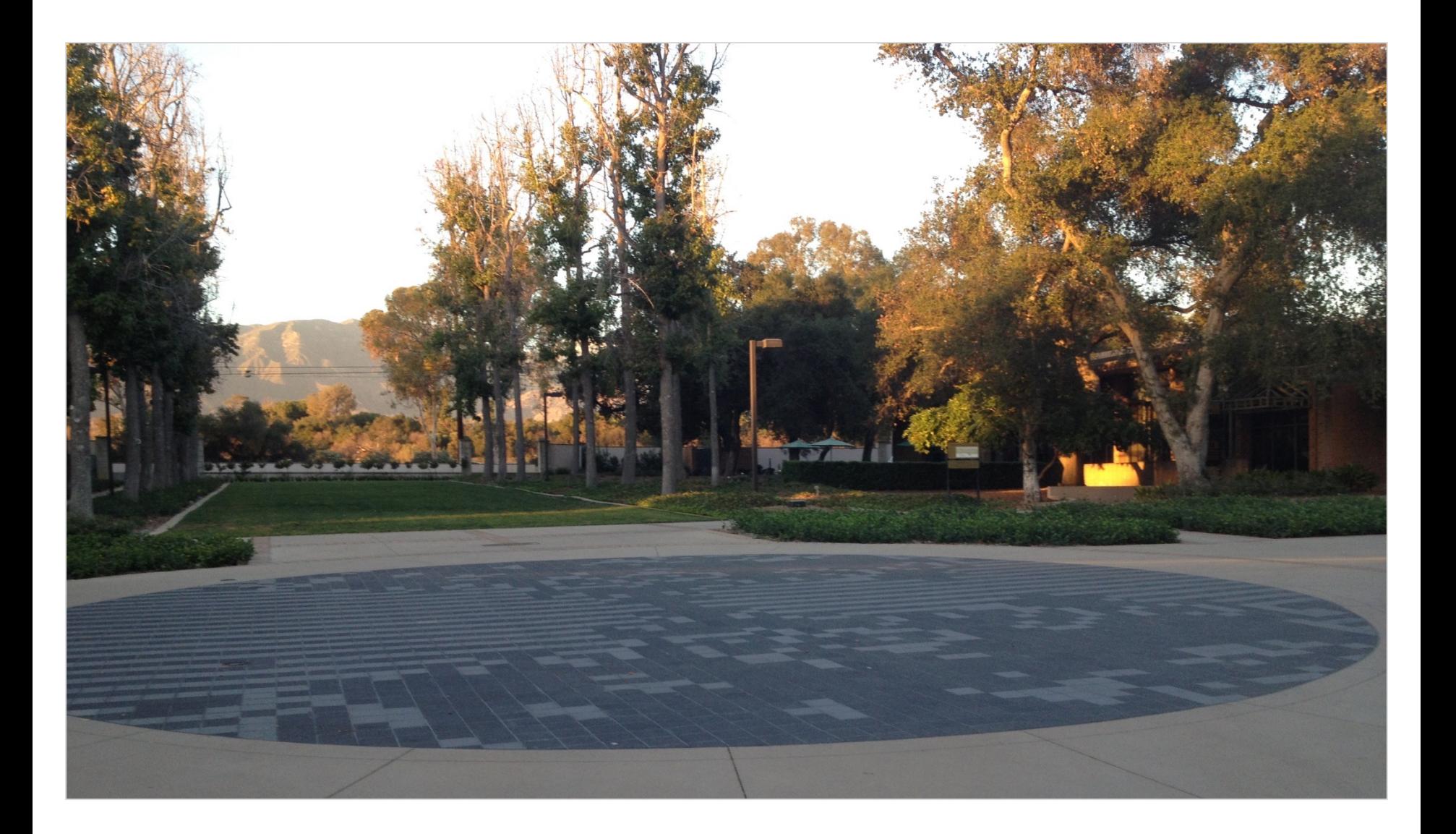

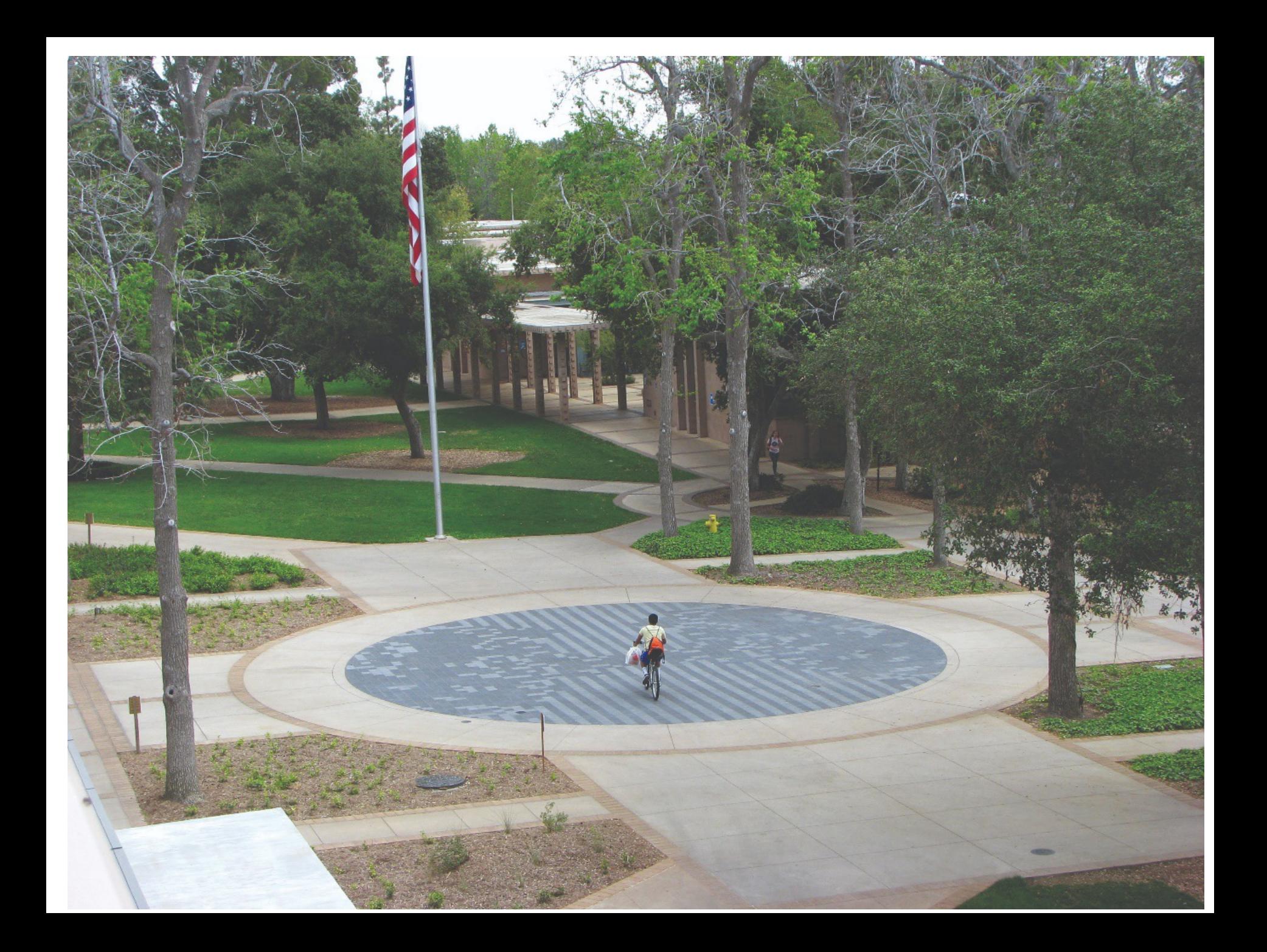

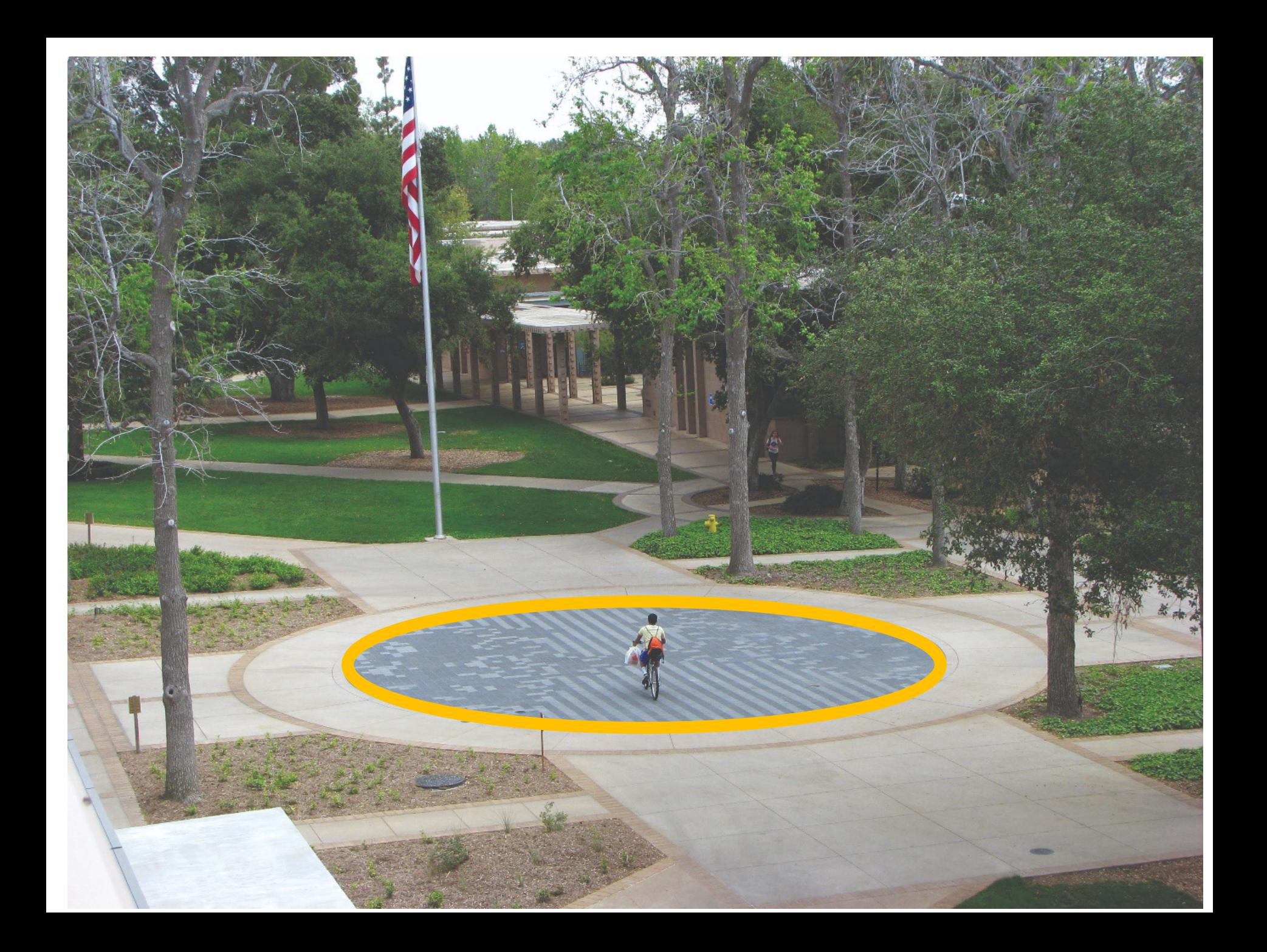

## hw9pr1 lab: *Creating Life*

Many life configurations expand forever...

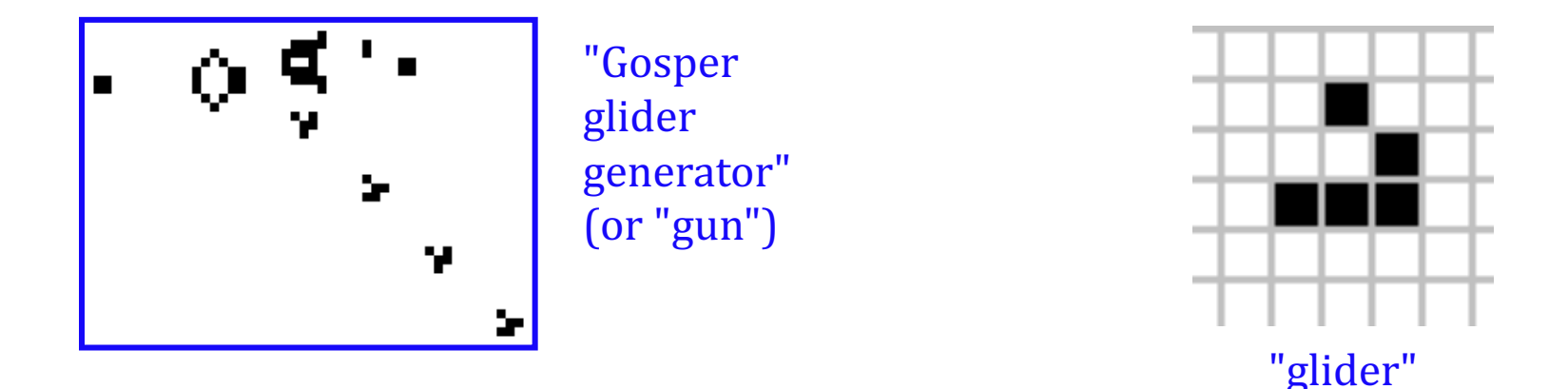

What is the largest amount of the life universe that can be filled with cells?

How *sophisticated* can Life-structures get?

www.ibiblio.org/lifepatterns/

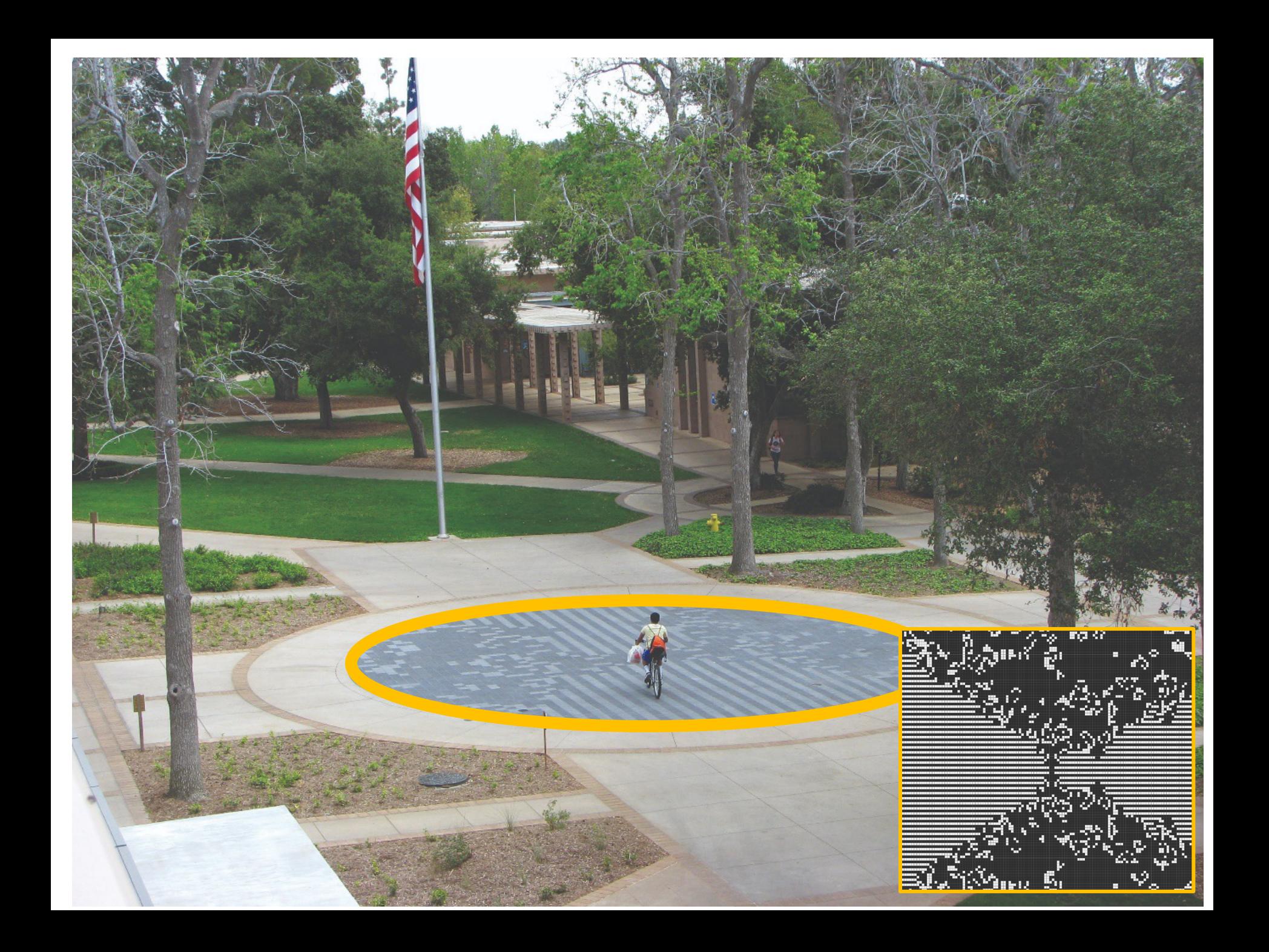

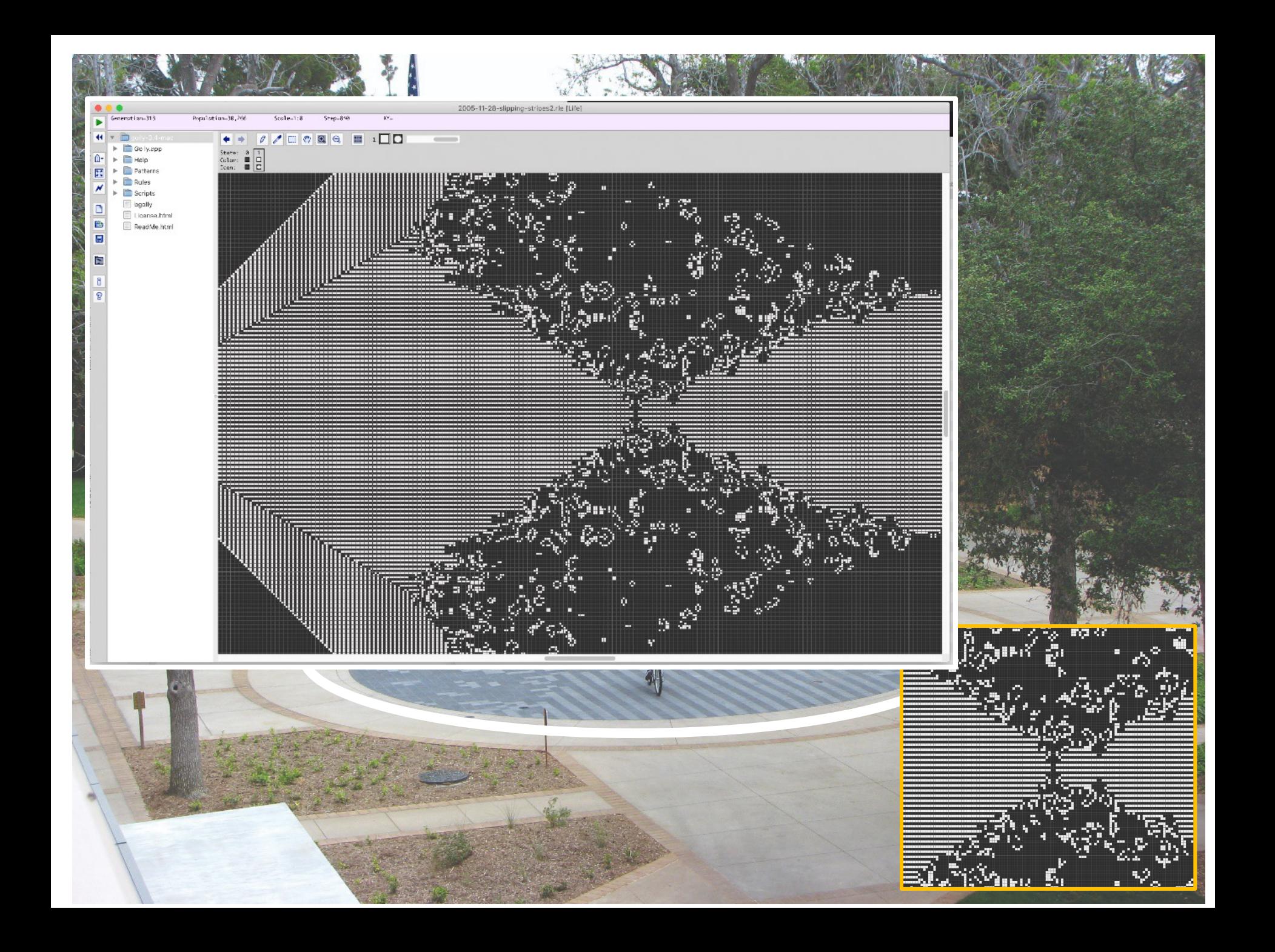

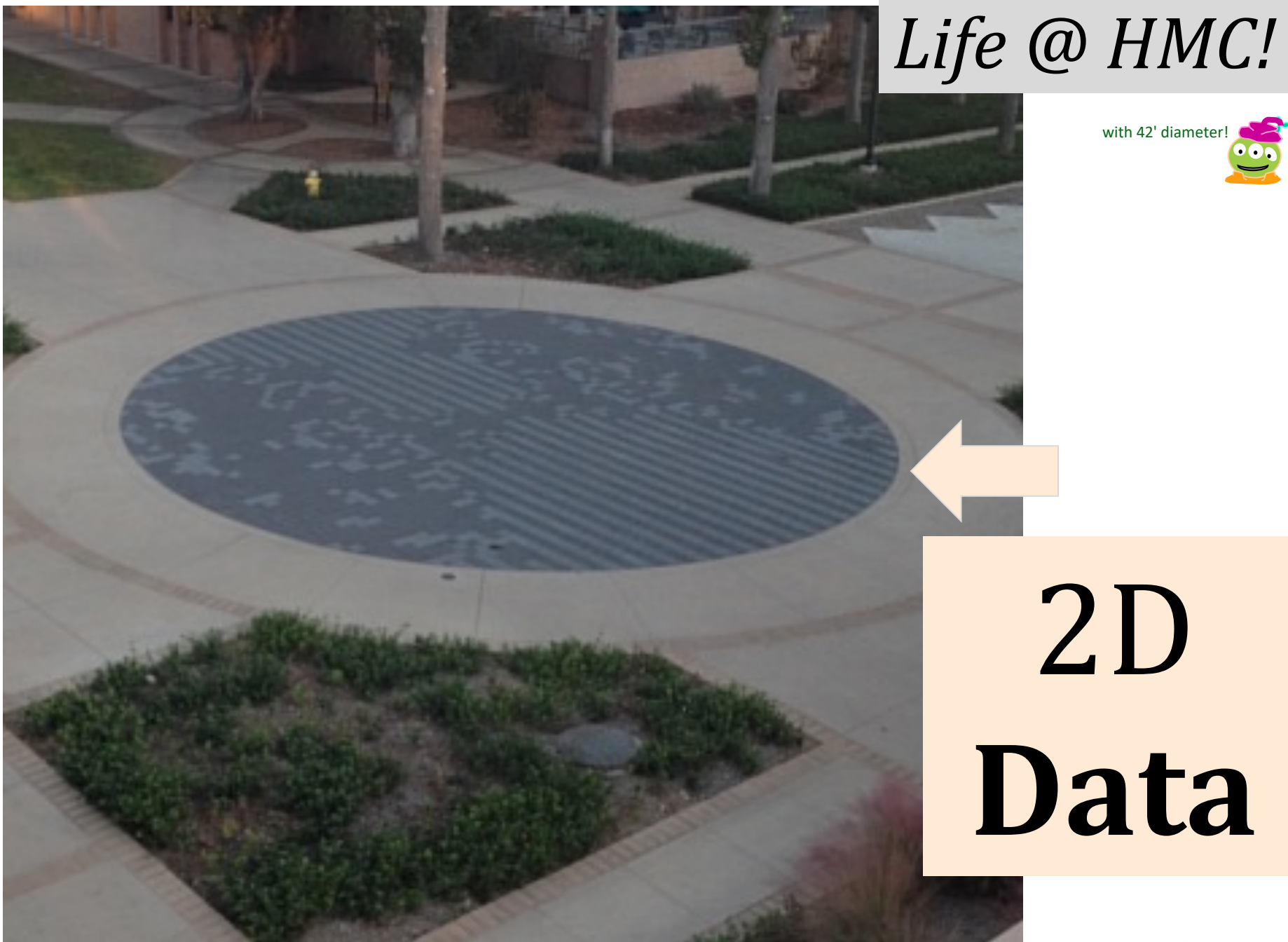

## 2D **Data**

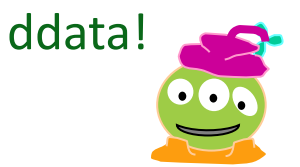

**Math + CS:** shareful siblings!

# 2D data rows? cols?

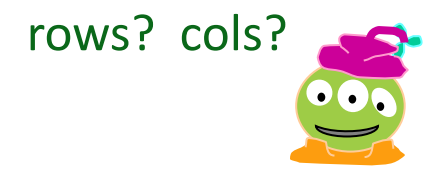

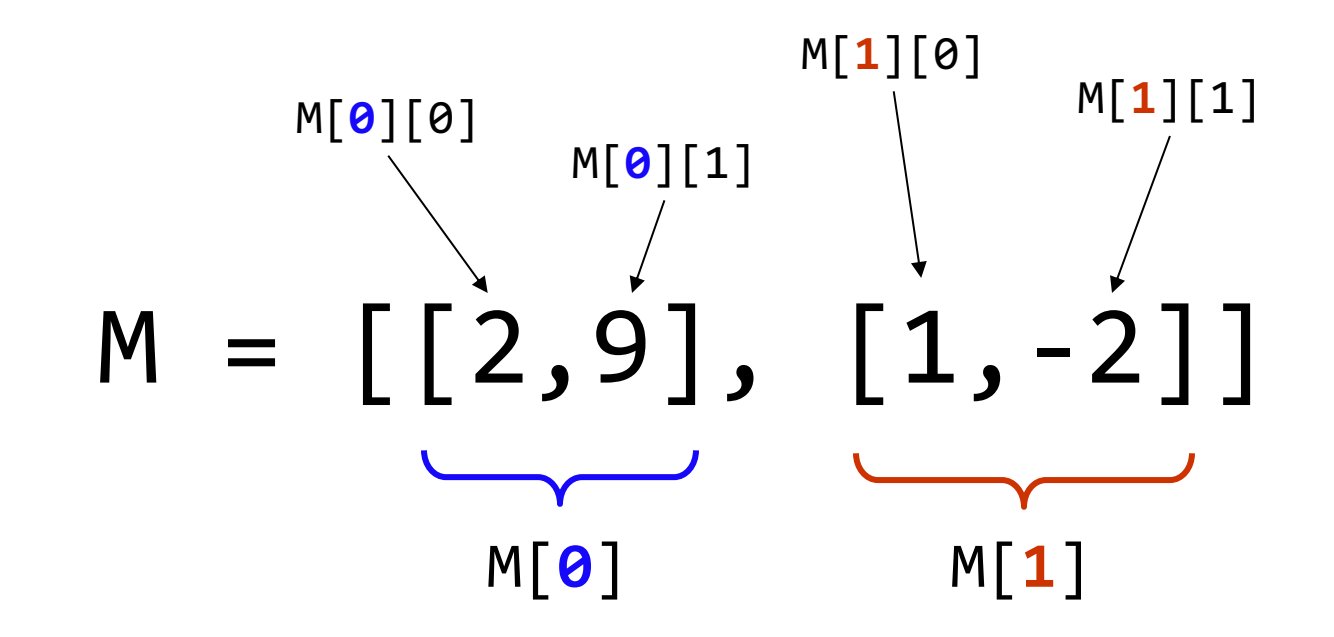

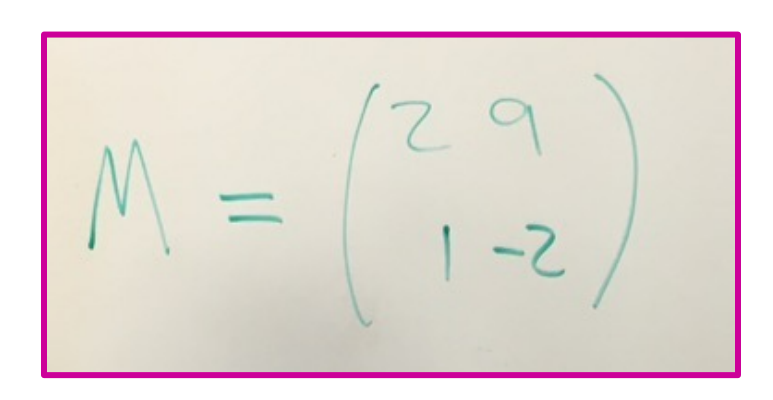

# 2D data

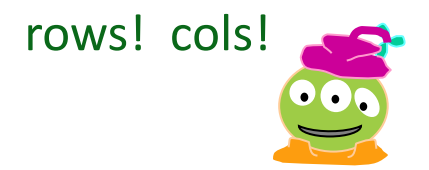

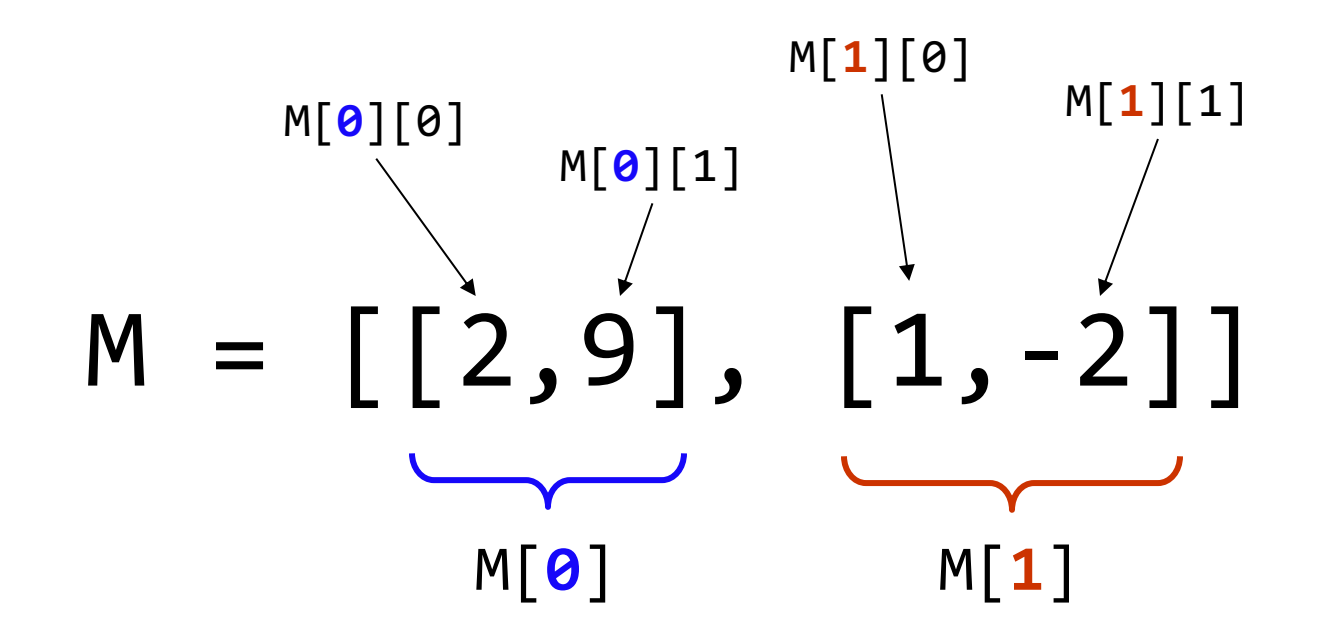

 $\sim$   $\sim$   $\alpha$ <sup>111725</sup> no  $\mu$ Handling 2D data *requires no new rules*!

## Mutable vs Immutable

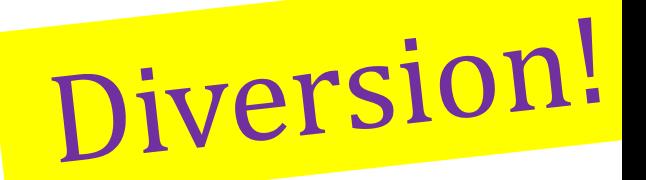

Which of these make sense?

- $X = 42$
- 42 = 7
- $\bullet$  "wow" = "what"
- "wow"[1] = '?'
- $[3.14, 2.17, 1.44][1] = 1.62$

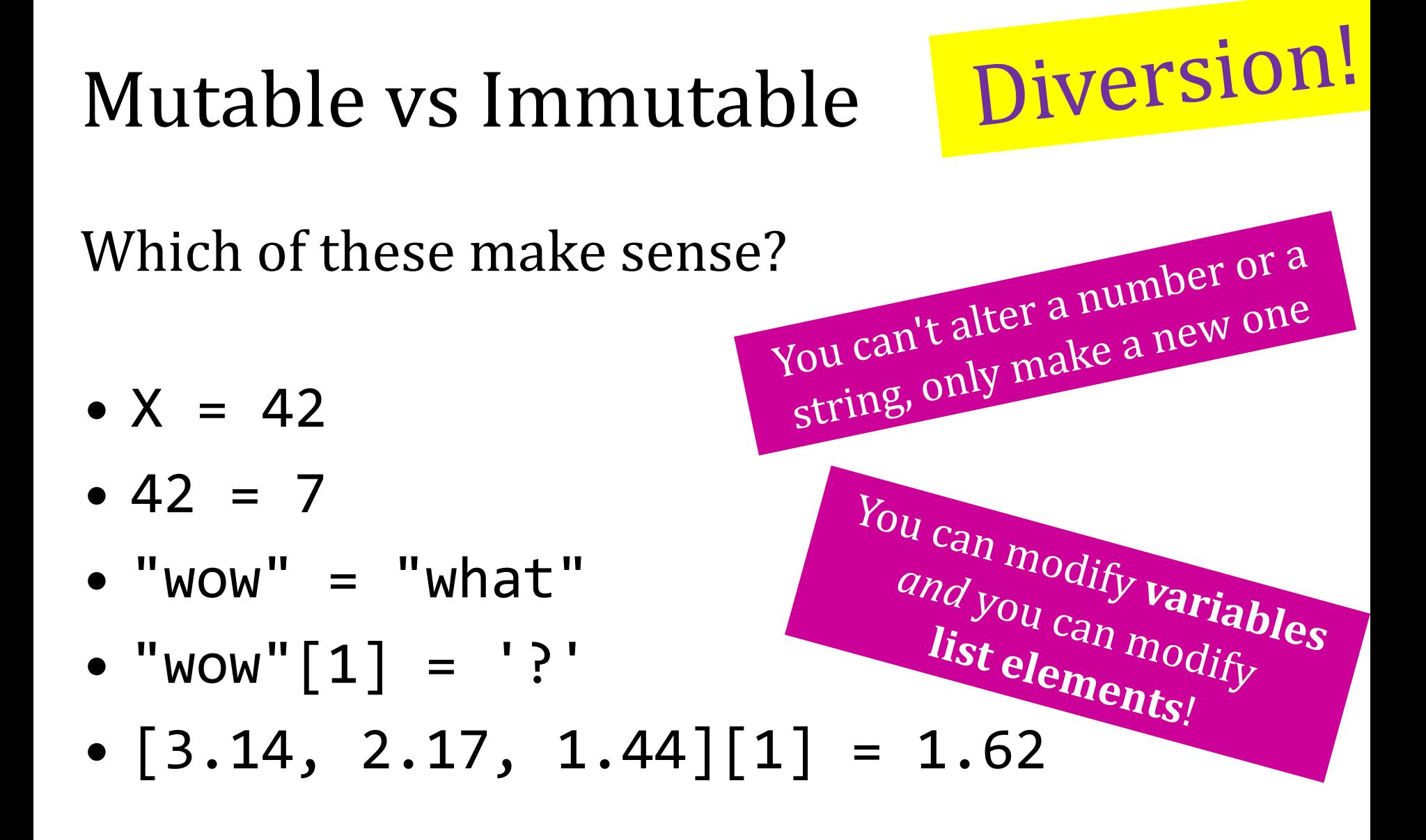

## Example: Double all the values

Three ways:

for i in range(len(L)):  $L[i]$  \*= 2 Change *elements* of L

 $L = \lceil x^*2 \text{ for } x \text{ in } L \rceil$ Store new list in L

 $M = \lceil x^*2 \text{ for } x \text{ in } L \rceil$ Make new var, M

## Looking at Pythons innards!

From the Python documentation...

**id**(*object*)

– Return the "identity" of an object. This is an integer which is guaranteed to be unique and constant for this object during its lifetime. Two objects with non-overlapping lifetimes may have the same  $id()$  value.

For immutable objects, operations that compute new values may return a pre-existing object with the same value, while for mutable objects this is not allowed

**CPython implementation detail:** This is the address of the object in memory.

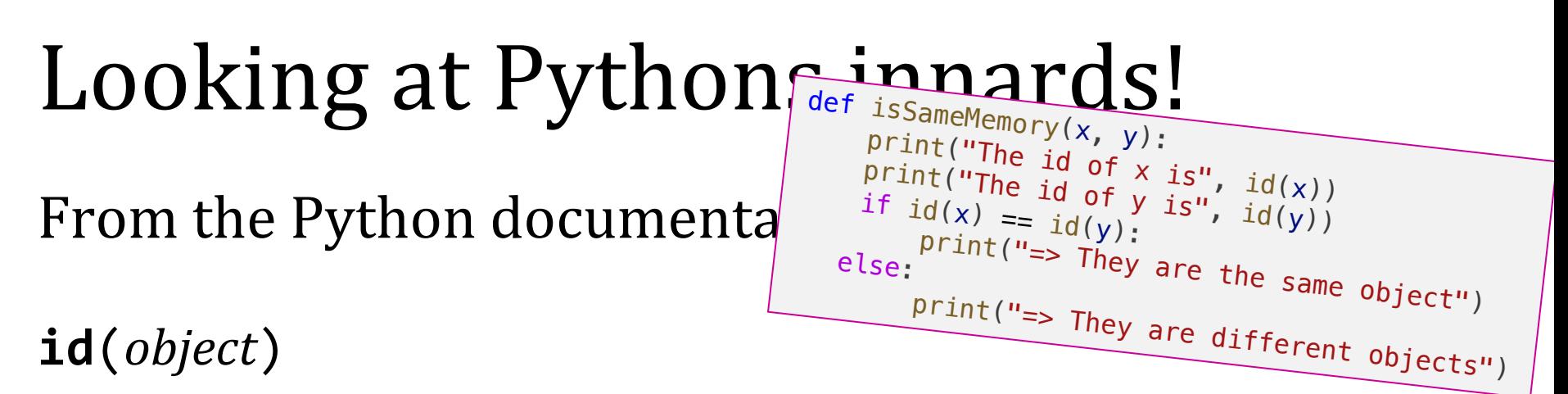

– Return the "identity" of an object. This is an integer which is guaranteed to be unique and constant for this object during its lifetime. Two objects with non-overlapping lifetimes may have the same  $id()$  value.

For immutable objects, operations that compute new values may return a pre-existing object with the same value, while for mutable objects this is not allowed

**CPython implementation detail:** This is the address of the object in memory.

## **Shallow** vs. Deep

Python's two methods for copying data

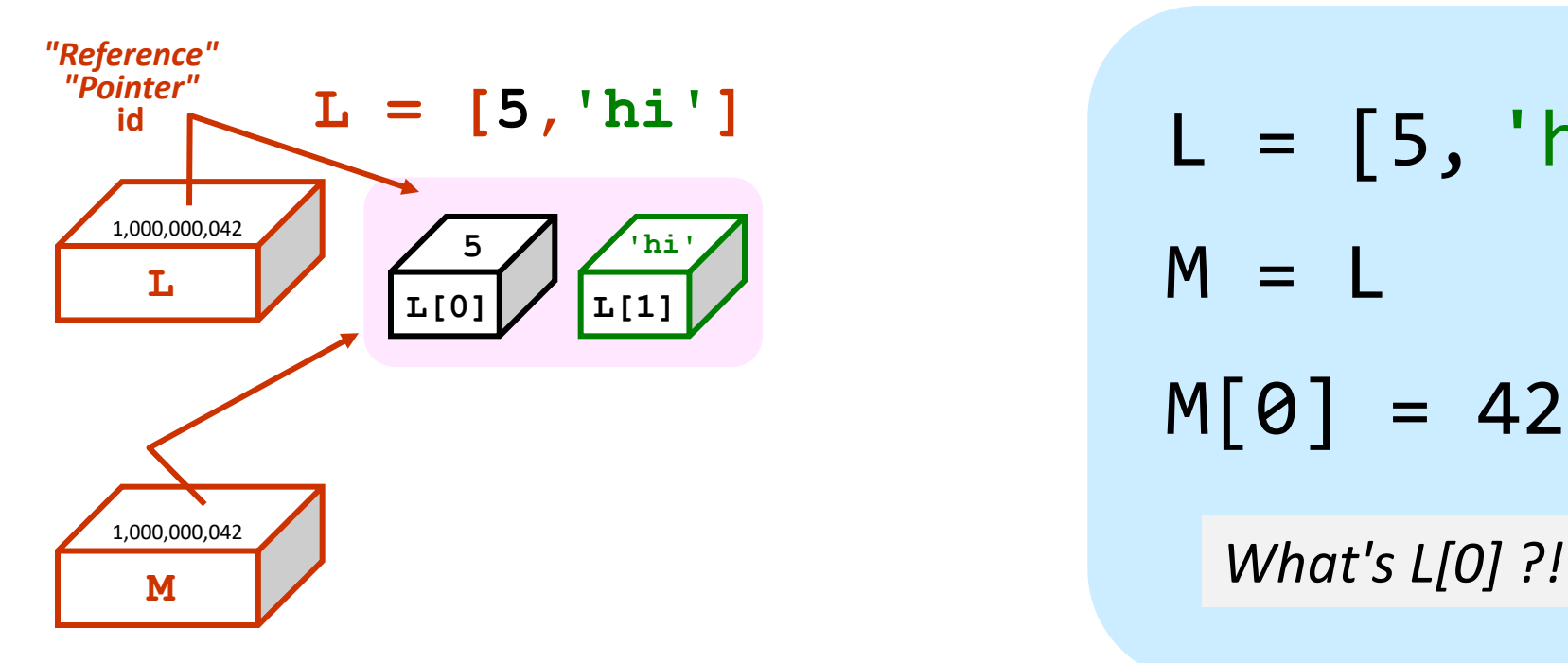

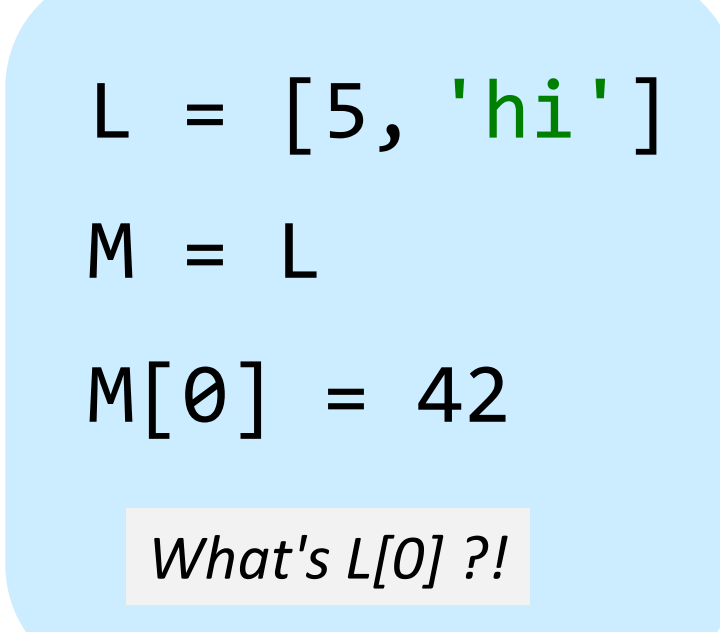

L and M are the same *memory address*

## Shallow vs. Deep

Python's two methods for copying data

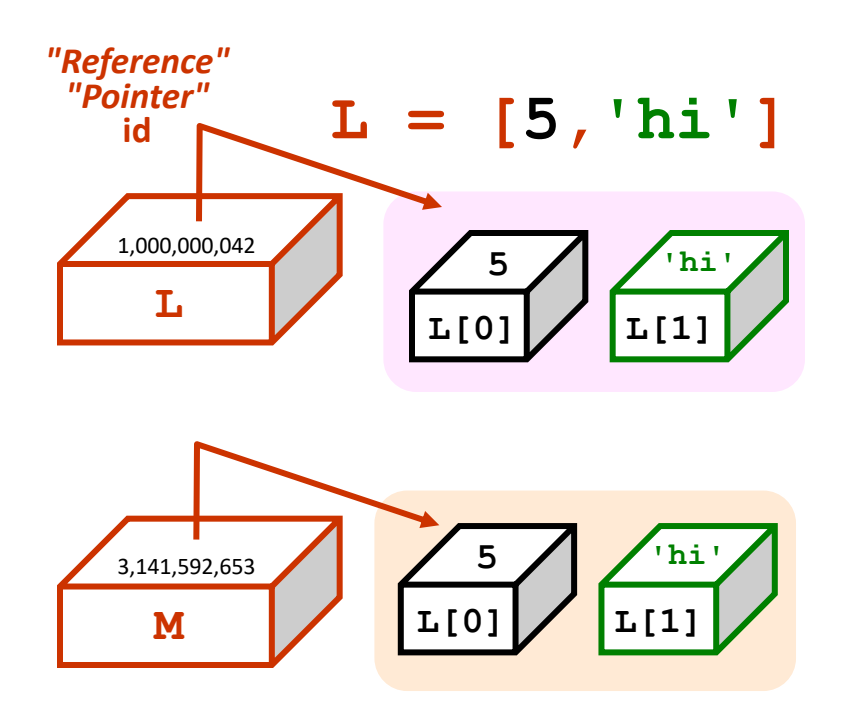

 $L = [5, 'hi']$  $M = L[:]$  $M[0] = 42$ *What's L[0] ?!*

#### slicing makes a **copy**

L and M are *different* memory addresses

*but only one-level deep*

## Shallow vs. Deep

Python's two methods for copying data

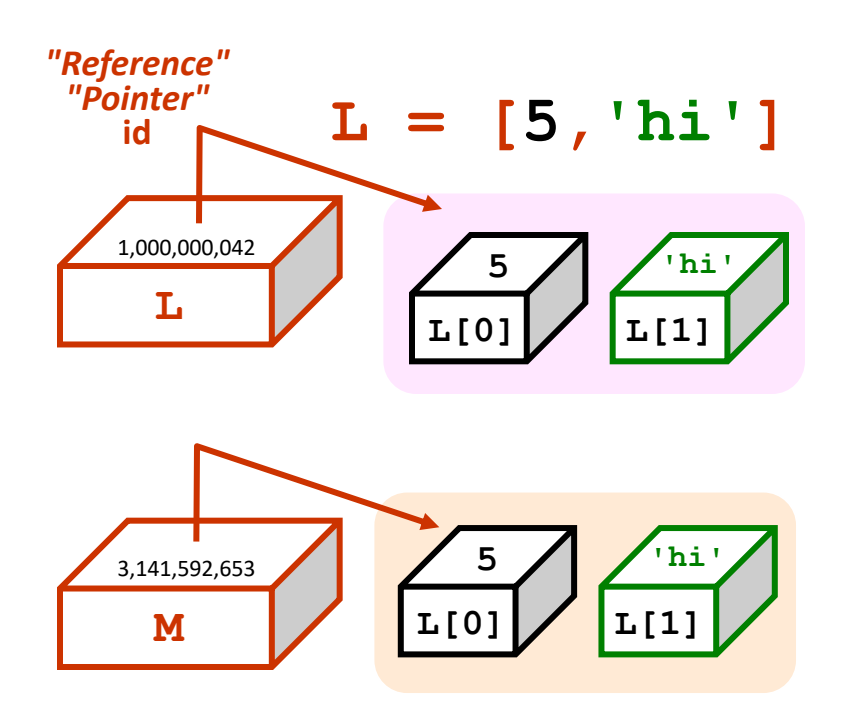

 $L = [5, 'hi']$  $M =$  deepcopy $(L)$  $M[0] = 42$ *What's L[0] ?!* **from copy import \***

deepcopy is deep!

L and M are *different* memory addresses

#### Python functions: pass by copy *shallow*

**def conform(fav)**

 $f$ av = 42  **return fav**

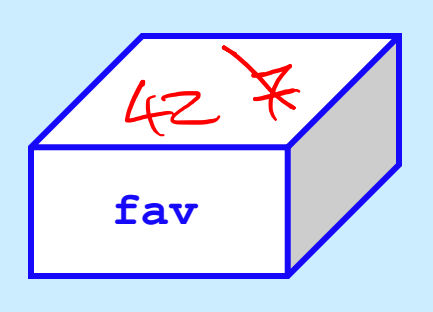

this line is the "abstraction boundary" between conform and main

**def main() print(" Welcome! ")**  $fav = 7$  **fav = conform(fav)**  $42$  **print(" My favorite # is", fav)**

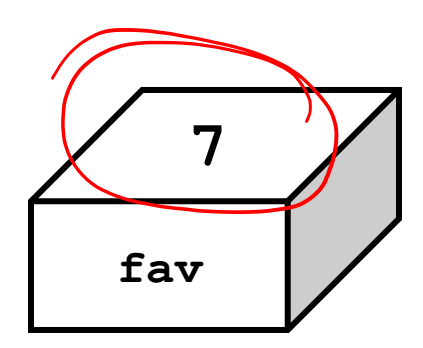

#### Python functions: pass by copy *shallow*

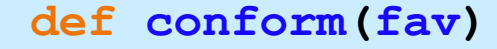

 $fav = 42$  **return fav**

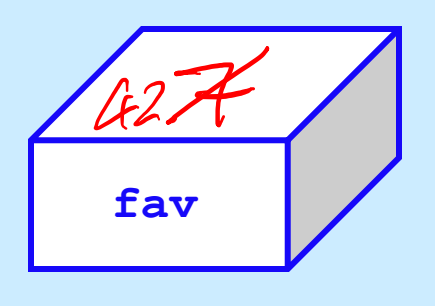

this line is the "abstraction boundary" between conform and main

```
def main()
 print(" Welcome! ")
fav = 7 fav = conform(fav)
 print(" My favorite # is", fav)
```
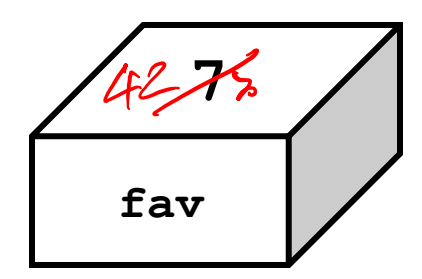

#### Python functions: *pass by* copy *shallow*

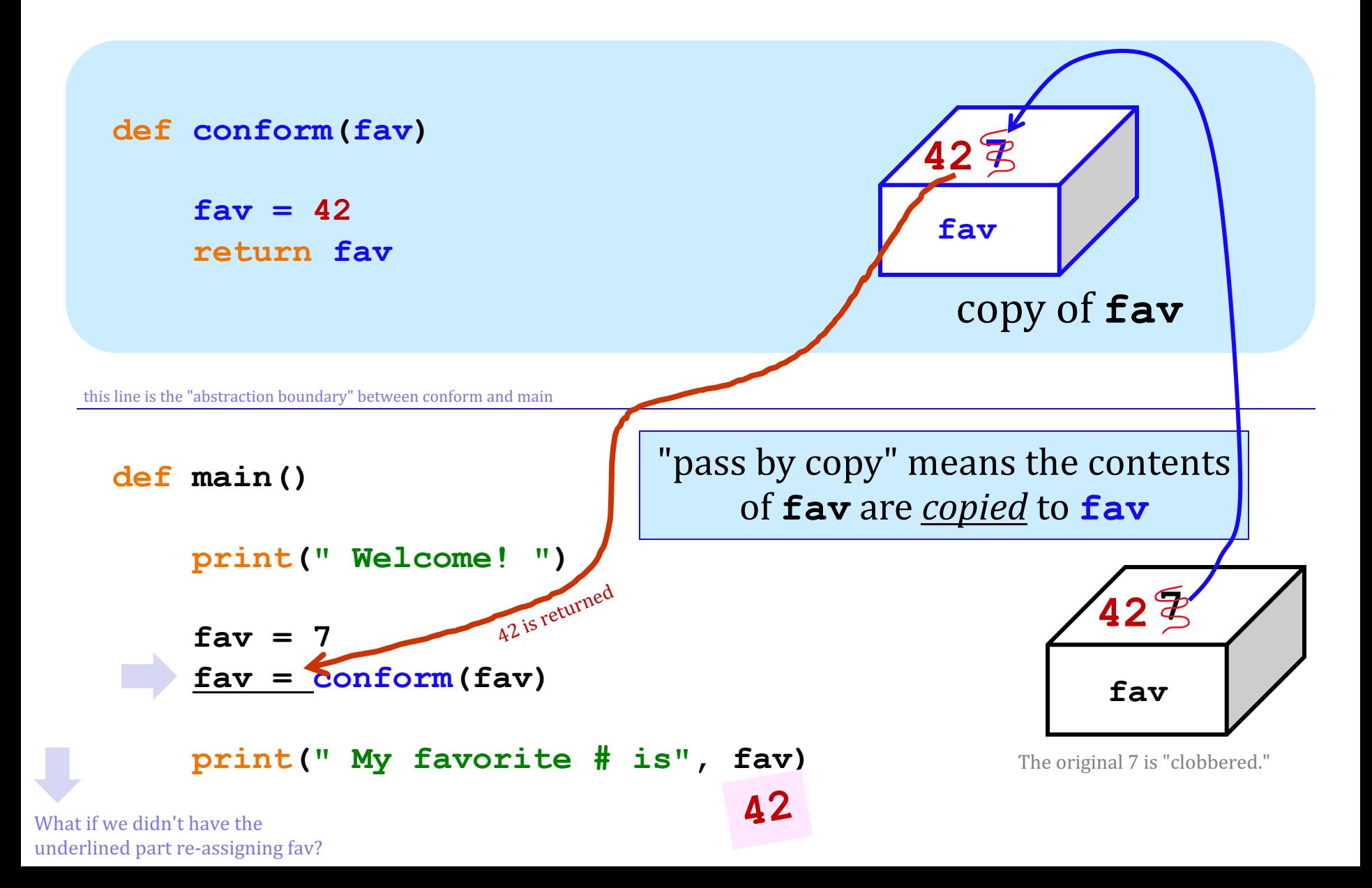

## **def conform(fav)** Python functions: *pass by* copy *shallow*

 $f$ av =  $42$  **return fav**

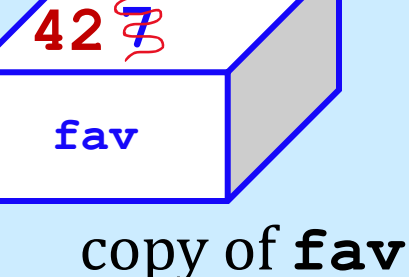

"pass by copy" means the contents

of **fav** are *copied* to **fav** 

The original 7 is still

this line is the "abstraction boundary" between conform and main

**def main()**

```
 print(" Welcome! ")
```
No assignment here!

```
fav = 7 conform(fav)
```
 **print(" My favorite # is", fav)**

**7**

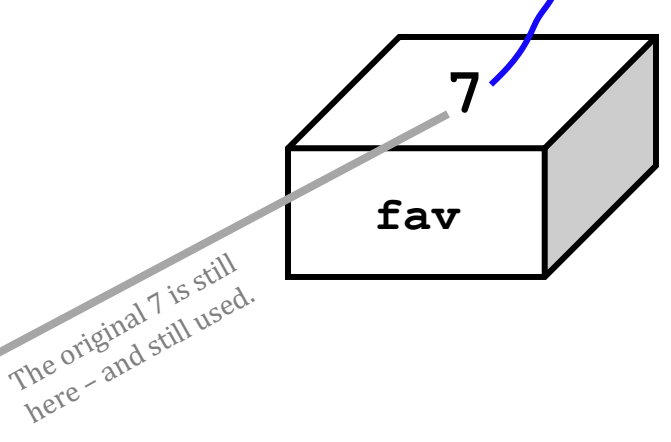

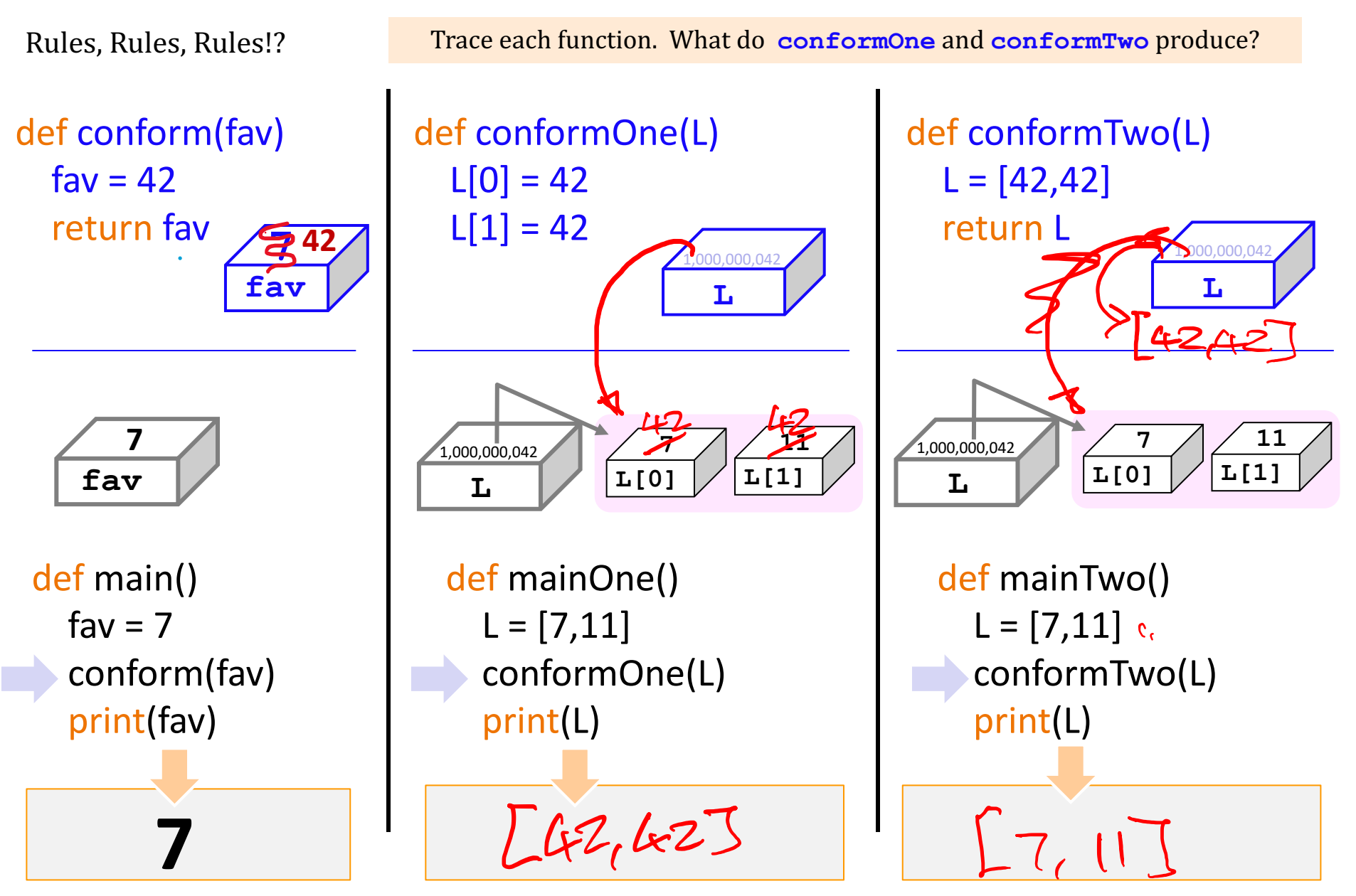

Notice that there are NO assignment statements after these function calls! The return values *aren't being used...* 

## Lists are *Mutable*

### You can change **the contents** of lists from within functions that take lists as input.

- Lists are **MUTABLE** objects

### Those changes will be visible **everywhere**.

Numbers and strings are IMMUTABLE – they can't be changed (but the "box" that *holds* them can be!)

## 2D data?

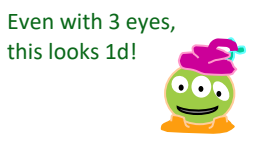

#### **A = [ 42, 75, 70 ]**

All and only the rules that govern 1D data apply here - no new rules to learn! *~ pure composition*

## 2D data?

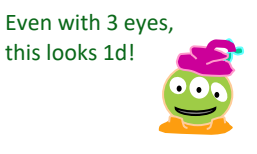

#### **A = [ 42, 75, 70 ]**

All and only the rules that govern 1D data apply here - no new rules to learn! *~ pure composition*

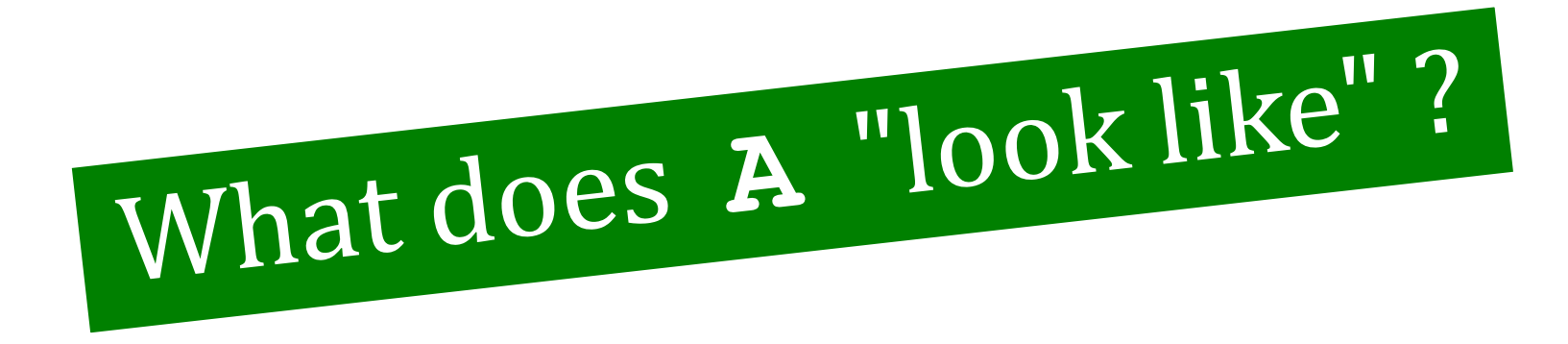

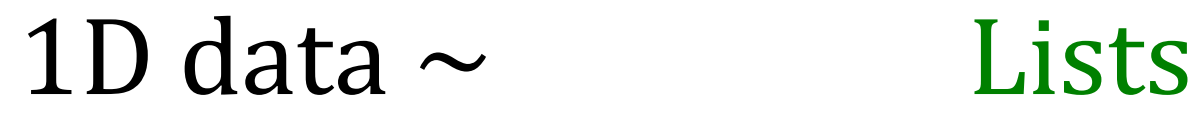

#### **A = [ 42, 75, 70 ]**

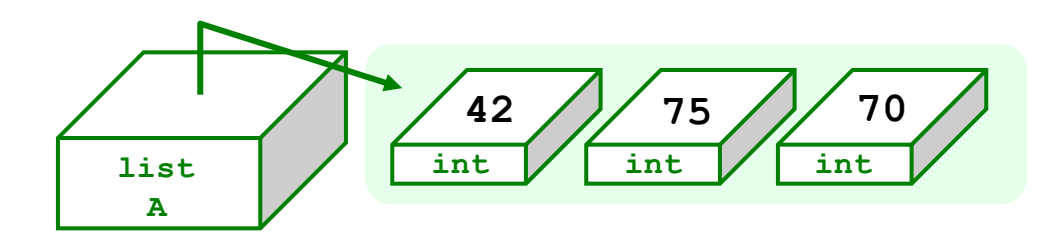

 $len(A)$  ?  $id(A)$  ? id(A[0]) ?

1D lists are familiar – but lists can hold ANY kind of data – *including lists!* 

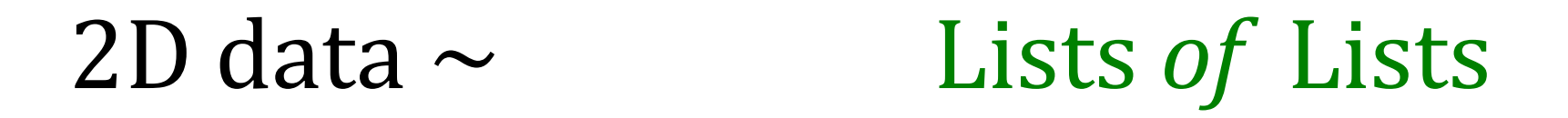

#### **A = [ [1,2,3,4], [5,6], [7,8,9,10,11] ]**

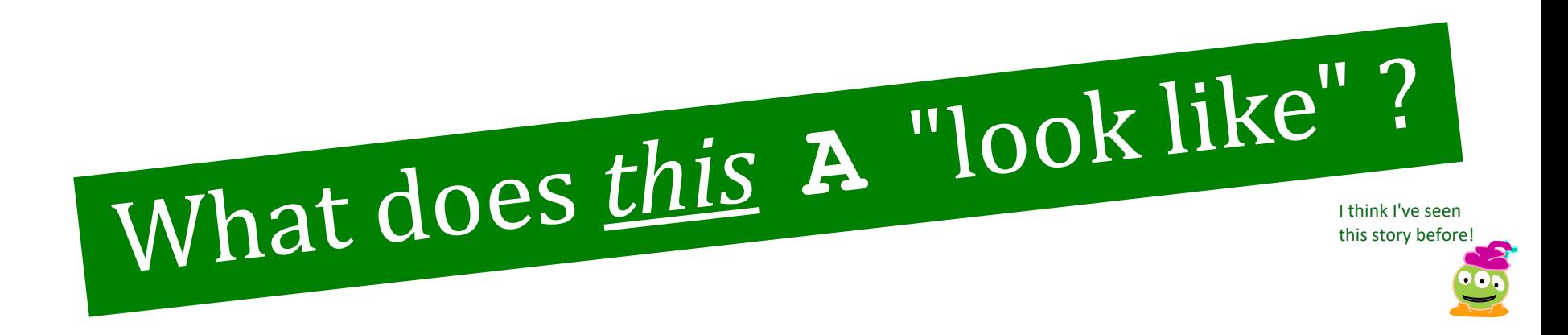

Where's 3? **len(A) len(A[0])** Replace 10 with 42.

**len(A[1])**

## 2D data as *Lists of Lists*

**A = [ [1,2,3,4], [5,6], [7,8,9,10,11] ]**

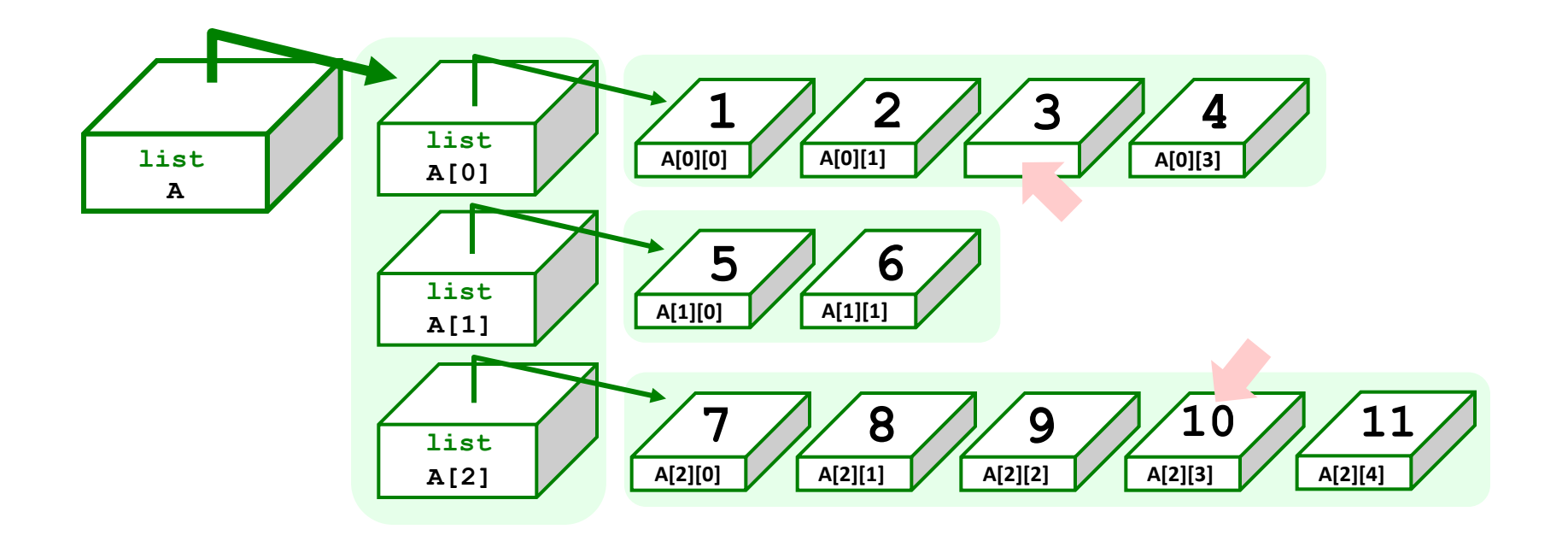

**len(A) len(A[0])** Replace 10 with 42. What are 3's "coordinates"? **len(A[1])**

## 2D data as *Lists of Lists*

**A = [ [1,2,3,4], [5,6], [7,8,9,10,11] ]**

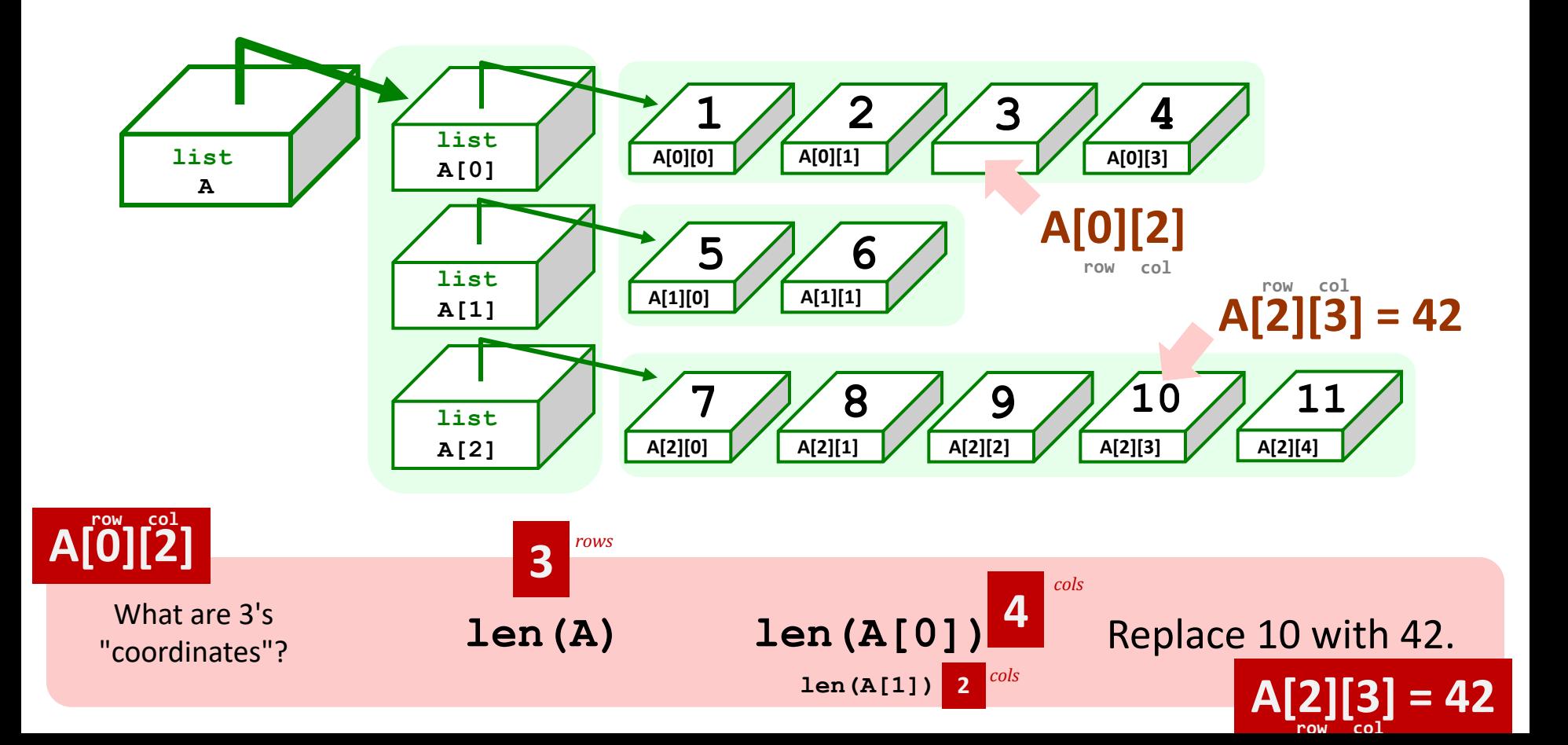

## *Rectangular* 2D data

**A = [ [0,0,0,0], [0,0,0,0], [0,0,0,0] ]**

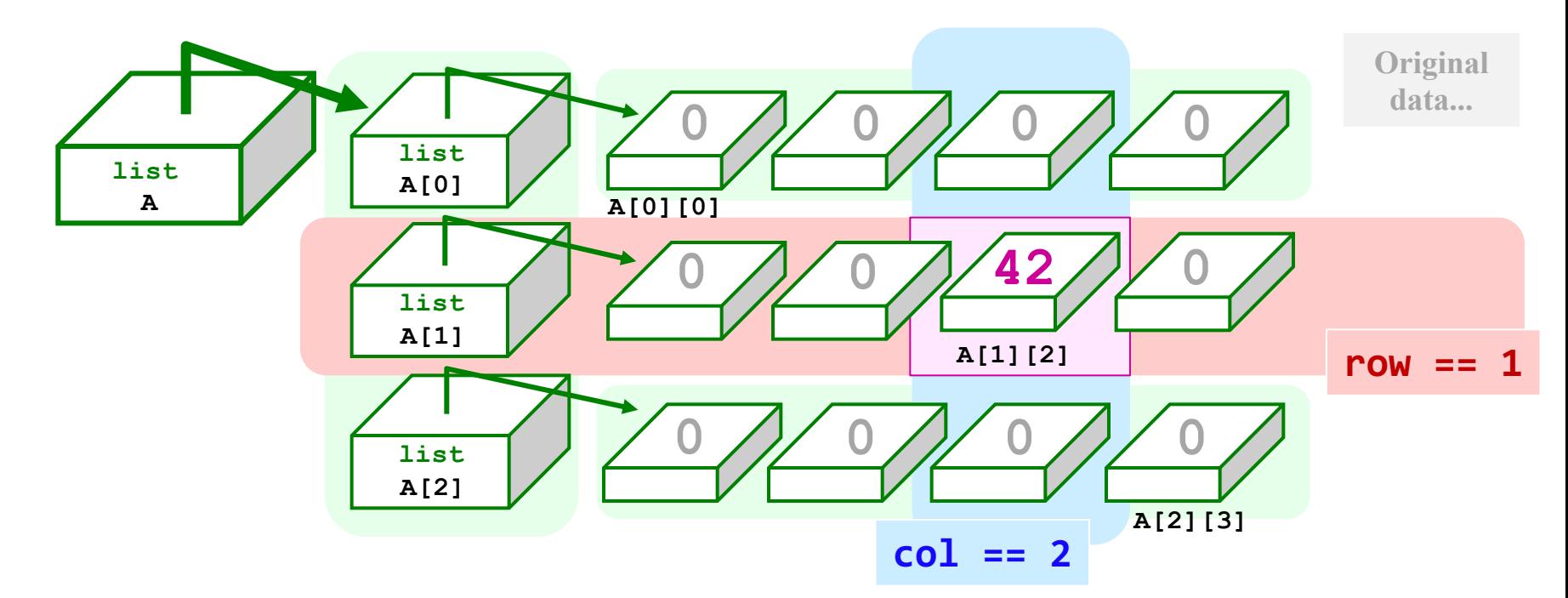

$$
A[1][2] = 42
$$
  
\n
$$
row = 1
$$
  
\n
$$
row = 1
$$
  
\n
$$
row = 1
$$
  
\n
$$
row = 1
$$
  
\n
$$
row = 1
$$
  
\n
$$
row = 1
$$
  
\n
$$
row = 1
$$
  
\n
$$
row = 1
$$
  
\n
$$
row = 1
$$
  
\n
$$
row = 1
$$
  
\n
$$
row = 1
$$
  
\n
$$
row = 1
$$
  
\n
$$
row = 1
$$
  
\n
$$
row = 1
$$
  
\n
$$
row = 1
$$
  
\n
$$
row = 1
$$
  
\n
$$
row = 1
$$
  
\n
$$
row = 1
$$
  
\n
$$
row = 1
$$
  
\n
$$
row = 1
$$
  
\n
$$
row = 1
$$
  
\n
$$
row = 1
$$
  
\n
$$
row = 1
$$
  
\n
$$
row = 1
$$
  
\n
$$
row = 1
$$
  
\n
$$
row = 1
$$
  
\n
$$
row = 1
$$
  
\n
$$
row = 1
$$
  
\n
$$
row = 1
$$

## *Rectangular* 2D data

**Original data...**

**A = [ [0,0,0,0], [0,0,0,0], [0,0,0,0] ]**

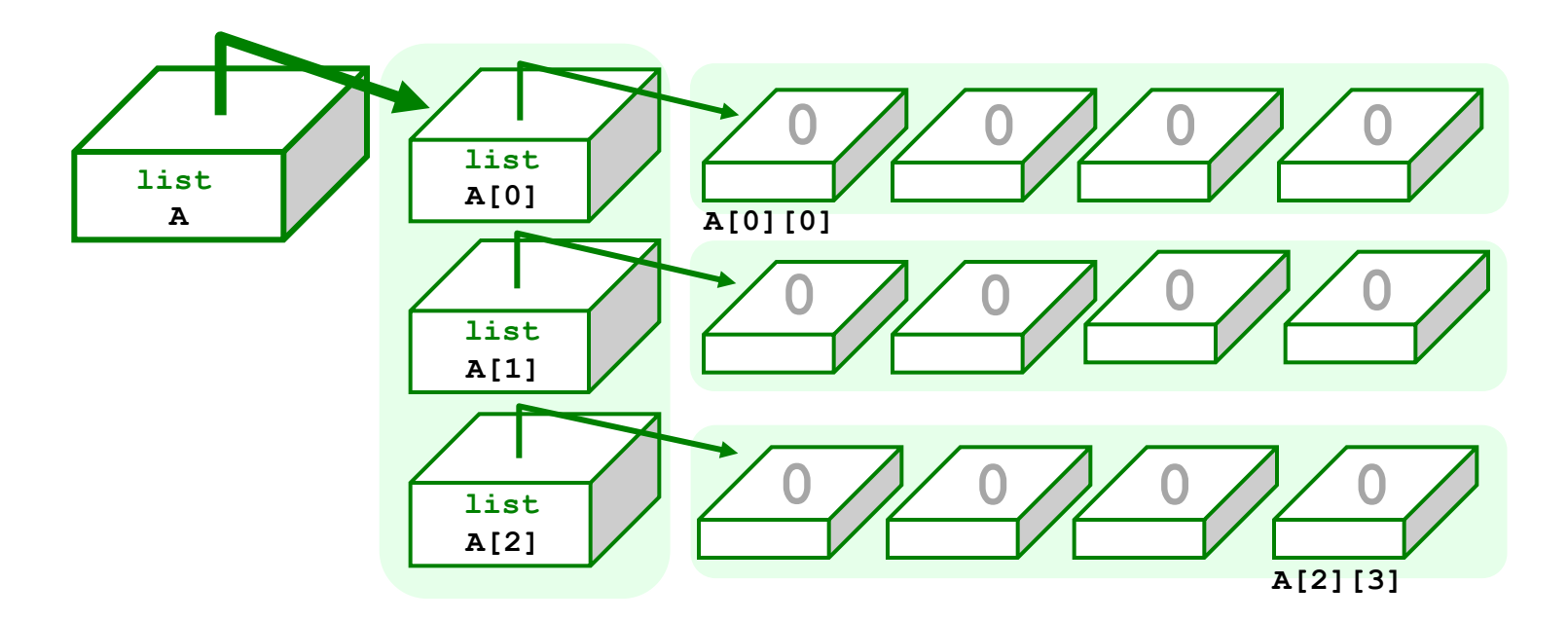

**NROWS = len(A) # HEIGHT NCOLS = len(A[0]) # WIDTH**

```
for r in range( 0,NROWS ):
for c in range( 0,NCOLS ):
   if r = c: A[r][c] = 4 else: A[r][c] = 2
```
Nested Loops  $\sim$  2d Data

How many 4's? How many 2's?

#### **A == [ [4,***2***,***2***,***2***], [***2***,4,***2***,***2***], [***2***,***2***,4,***2***] ]** *Rectangular* 2D data **Changed data ...**

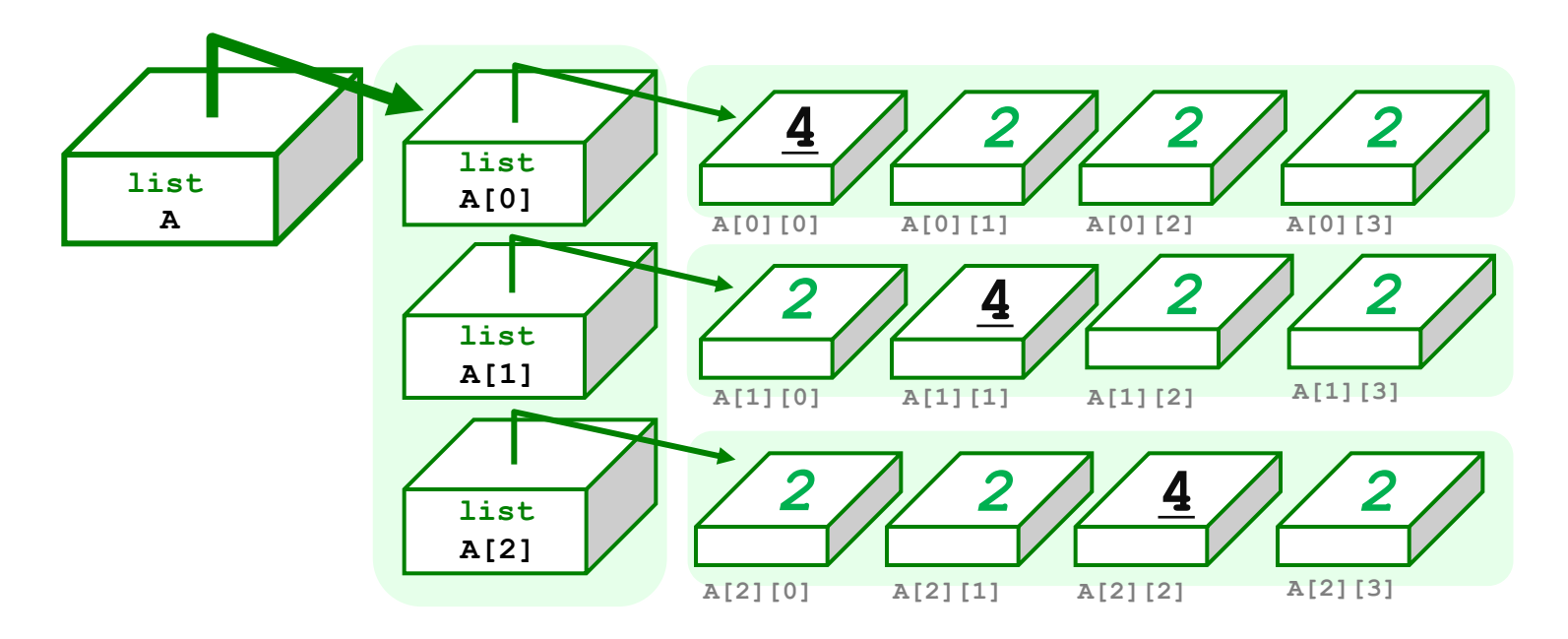

**NROWS = len(A) # HEIGHT NCOLS = len(A[0]) # WIDTH**

```
Nested Loops \sim 2d Data
```

```
for r in range( 0,NROWS ):
 for c in range( 0,NCOLS ):
    if r = c: A[r][c] = \frac{4}{5} else: A[r][c] = 2
```
How many 4's? How many 2's?

## *2 North!*

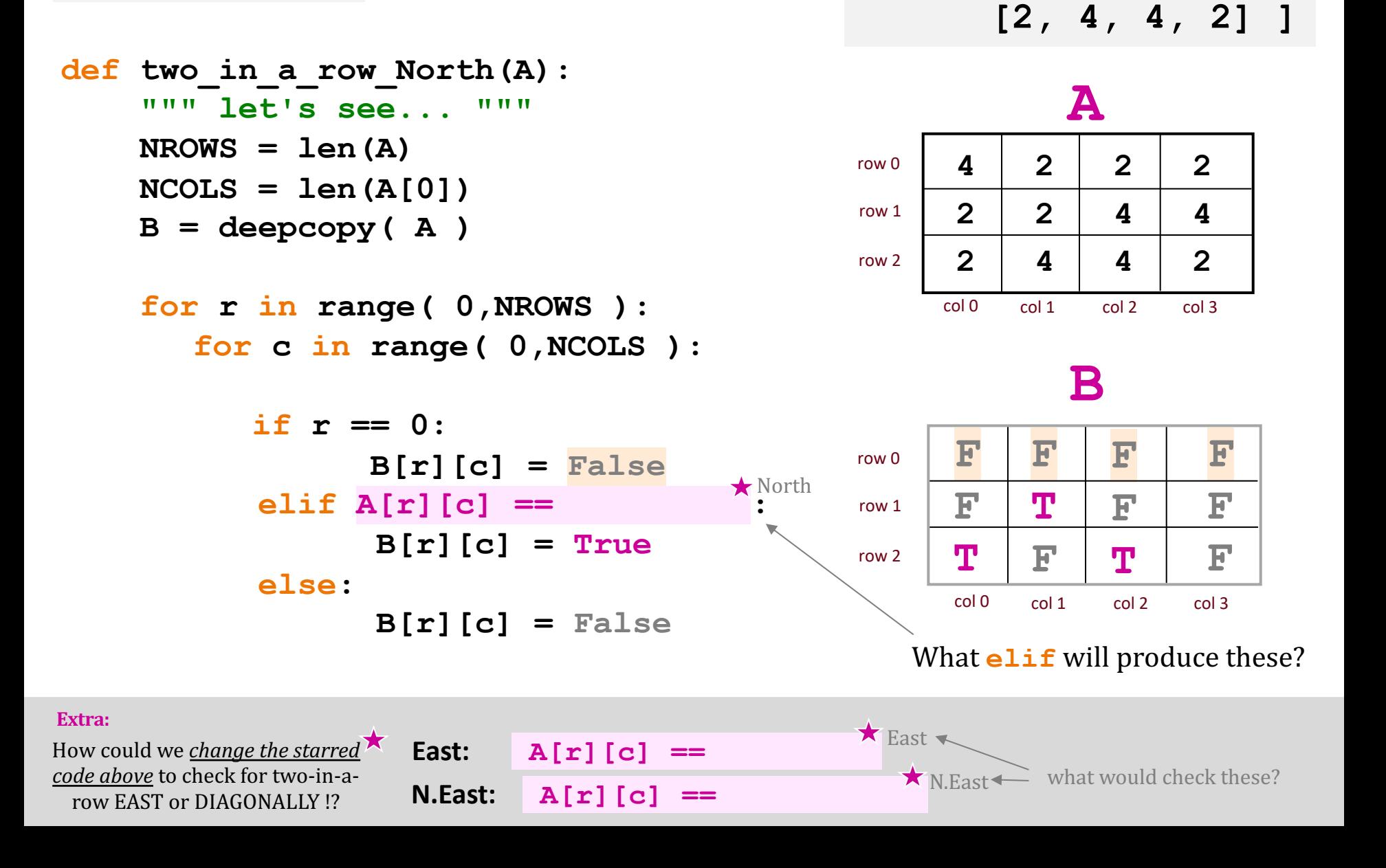

**A = [ [4, 2, 2, 2],** 

 **[2, 2, 4, 4],** 

## *2 North!* **Answers**

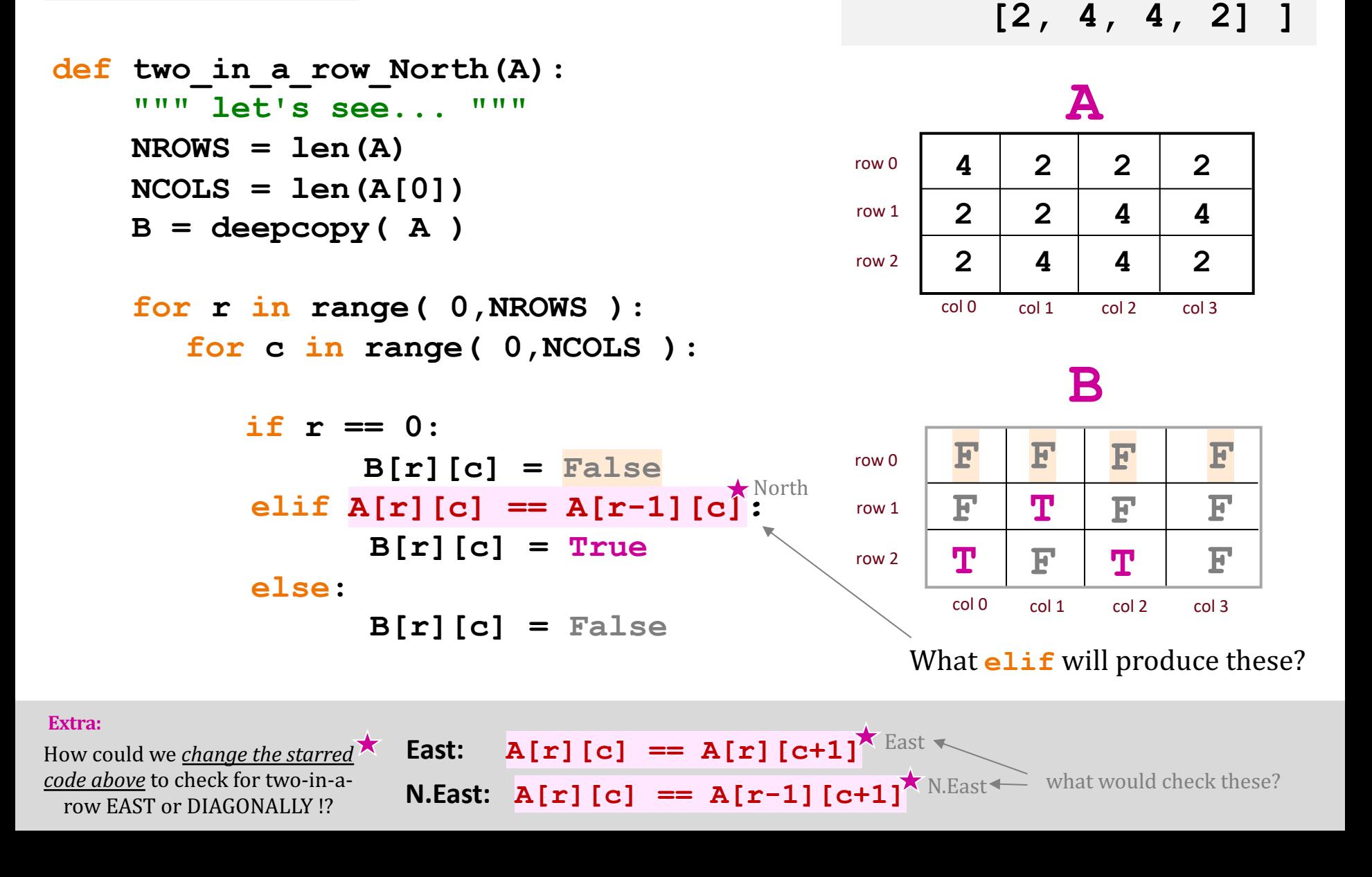

**A = [ [4, 2, 2, 2],** 

 **[2, 2, 4, 4],** 

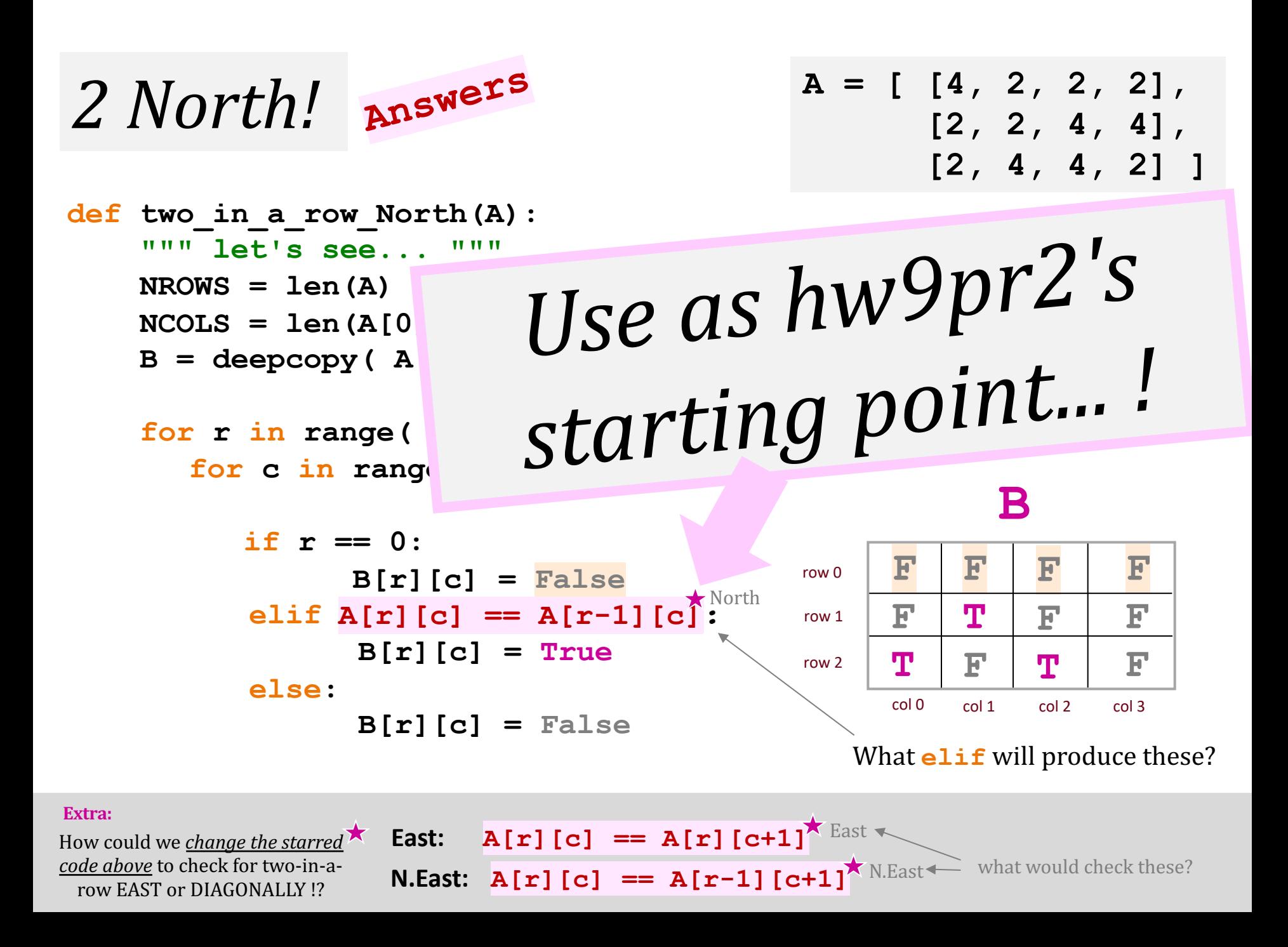

#### *What about N-in-a-row?*

Let's try it...

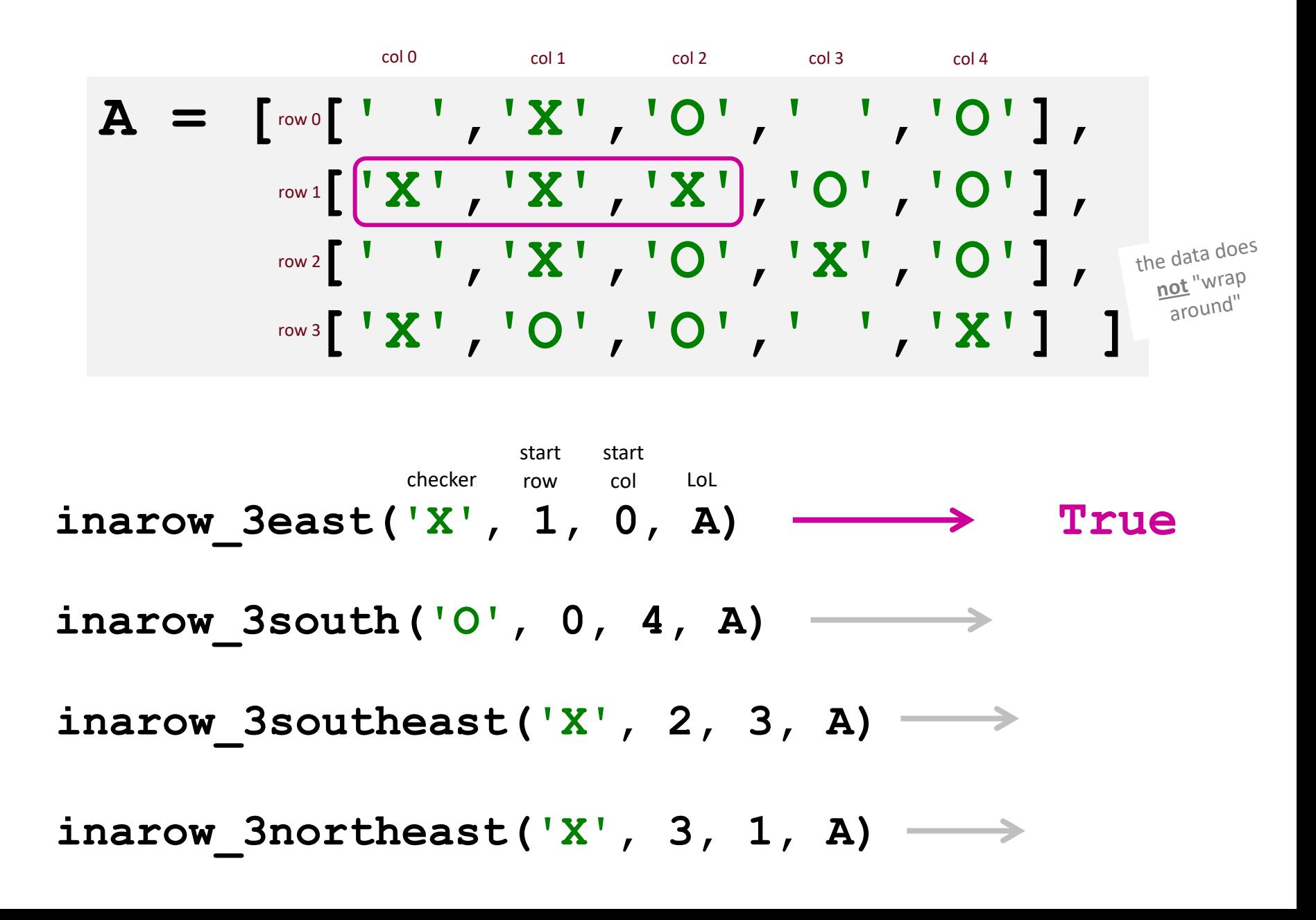

*First, try it by eye...* 

*… then, by Python!*

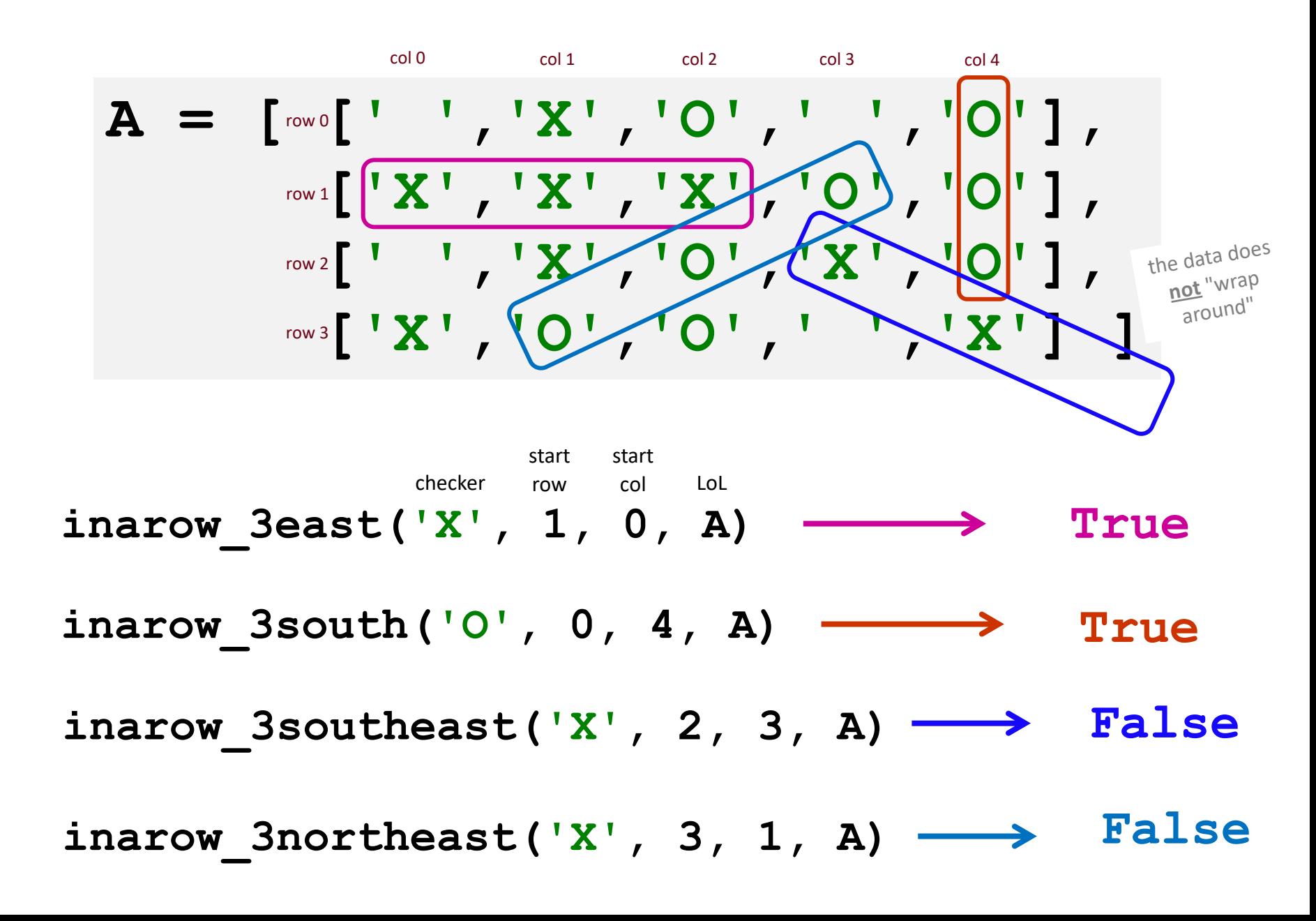

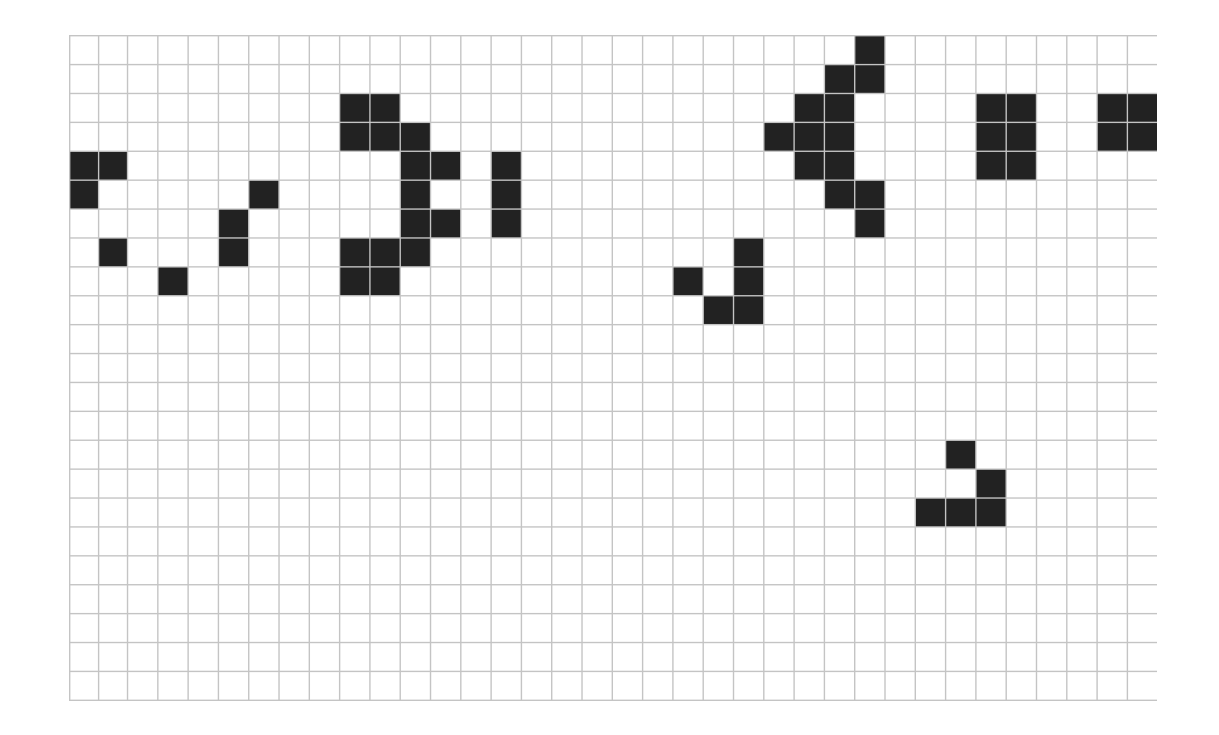

## This week we're

Lifing it up in lab!

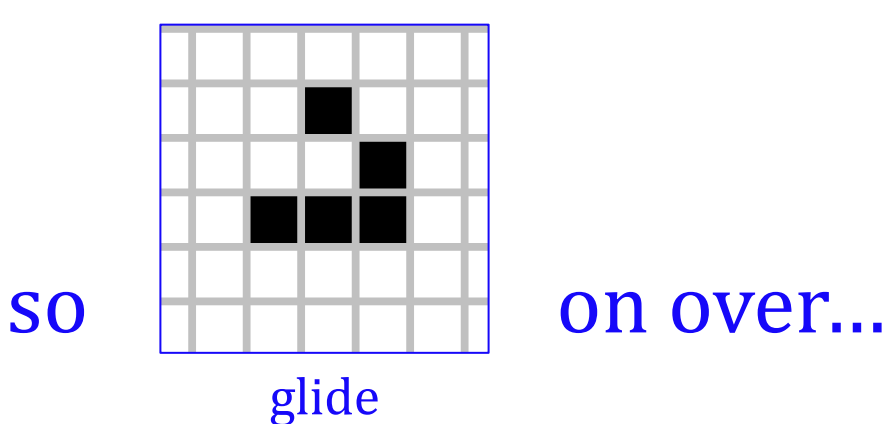